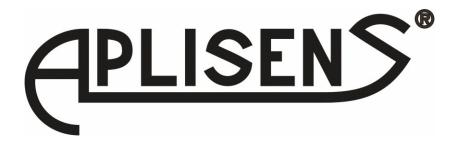

## **USER'S MANUAL**

SMART PRESSURE AND
DIFFERENTIAL PRESSURE TRANSMITTERS

PCE-28.Modbus, PRE-28.Modbus, PCE-28.Modbus16, PRE-28.Modbus16, PCE-28.Modbus-ALW

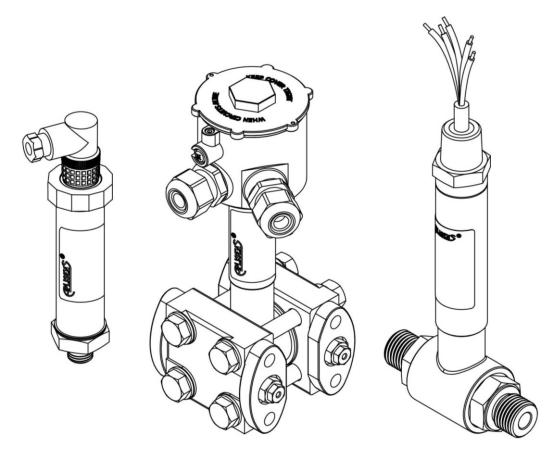

APLISENS S.A., 03-192 Warsaw, Morelowa 7 St. tel. +48 22 814 07 77; fax +48 22 814 07 78 www.aplisens.com, e-mail: export@aplisens.com

#### PRODUCT CODE – see: → Transmitter identification.

The QR code or ID number identifies the transmitter and provides quick access to the following documentation on the manufacturer's website: user's manual, declarations of conformity and copies of certificates.

#### PCE-28.Modbus

ID: 0032 0001 0002 0000 0000 0000 0001 88 https://www.aplisens.pl/ID/0032000100020000000000000188

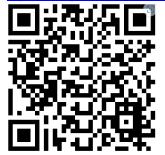

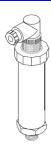

## PCE-28.Modbus (Exi)

ID: 0032 0002 0002 0000 0000 0001 0001 08 https://www.aplisens.pl/ID/003200020002000000000001000108

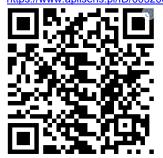

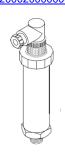

## PCE-28.Modbus (Exd)

ID: 0032 0002 0002 0000 0000 0002 0001 56 https://www.aplisens.pl/ID/00320002000200000000000000000156

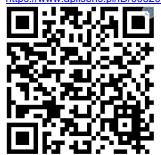

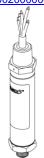

## PRE-28.Modbus

ID: 0037 0001 0002 0000 0000 0000 0001 73 https://www.aplisens.pl/ID/00370001000200000000000000173

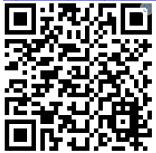

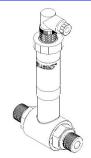

## PRE-28.Modbus (Exi)

ID: 0037 0002 0002 0000 0000 0001 0001 90 https://www.aplisens.pl/ID/003700020002000000000001000190

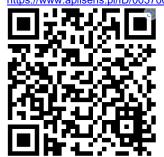

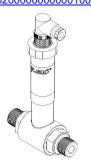

## PRE-28.Modbus (Exd)

ID: 0037 0002 0002 0000 0000 0000 0001 41 https://www.aplisens.pl/ID/003700020002000000000000000141

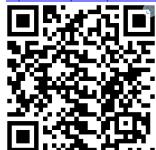

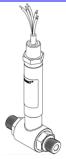

PCE-28.Modbus16 (Exi)
ID: 0069 0001 0002 0000 0000 0001 0001 25

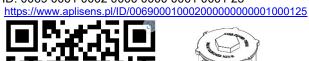

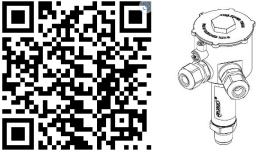

## PCE-28.Modbus-ALW

ID: 0068 0001 0002 0000 0000 0000 0001 77 https://www.aplisens.pl/ID/0068000100020000000000000177

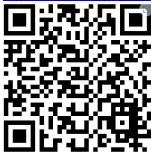

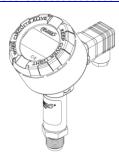

PRE-28.Modbus16 (Exi)
ID: 0070 0001 0002 0000 0000 0001 0001 22

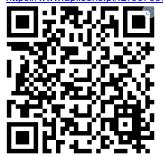

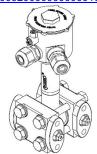

#### Symbols used

| Symbol      | Description                                                                                                    |
|-------------|----------------------------------------------------------------------------------------------------|
| $\triangle$ | Warning to proceed strictly in accordance with the information contained in the documentation in order to ensure the safety and full functionality of the device. |
| i           | Information particularly useful during installation and operation of the device.                                                                                  |
| ⟨£x⟩        | Information particularly useful during installation and operation of an Ex type device.                                                                           |
| Z           | Information on disposal of used equipment.                                                                                                    |

#### BASIC REQUIREMENTS AND SAFE USE

The manufacturer will not be liable for damage resulting from incorrect installation, failure to maintain a suitable technical condition of the device or use of the device other than for its intended purpose.

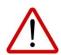

Installation should be carried out by qualified staff having the required authorizations to install electrical and I&C equipment. The installer is responsible for performing the installation in accordance with manual as well as with the electromagnetic compatibility and safety regulations and standards applicable to the type of installation.

In systems with I&C equipment, in case of leakage, there is a danger to staff due to the medium under pressure. All safety and protection requirements must be observed during installation, operation and inspections.

If a malfunction occurs, the device should be disconnected and handed over to the manufacturer for repair.

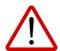

In order to minimize the risk of malfunction and associated risks to staff, the device is not to be installed or used in particularly unfavorable conditions, where the following hazards occur:

- possible mechanical impacts, excessive shocks and vibration;
- excessive temperature fluctuation;
- water vapor condensation, dusting, icing.

Changes made to the manufacturing of products may be introduced before the paper version of the manual is updated. The up-to-date manuals are available on the manufacturer's website: www.aplisens.com.

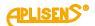

## **TABLE OF CONTENTS**

| 1. |    |        | RODUCTION                                                                               | _  |
|----|----|--------|-----------------------------------------------------------------------------------------|----|
|    |    |        |                                                                                         |    |
| 2. |    |        | ETY                                                                                     |    |
| 3. | ı  | TRA    | ANSPORT AND STORAGE                                                                     | 8  |
|    | 3. | .1.    | Delivery check                                                                          | 8  |
|    | 3. | .2.    | Transport                                                                               | 8  |
|    | 3. | .3.    | Storage                                                                                 | 8  |
| 4. |    |        | ARANTEE                                                                                 |    |
|    |    |        | NTIFICATION                                                                             |    |
|    | 5. | .1.    | Manufacturer's address                                                                  | 9  |
|    |    |        | Transmitter identification                                                              |    |
|    |    |        | CE mark, declaration of conformity                                                      |    |
| 6. |    |        | TALLATION                                                                               |    |
| •  |    |        |                                                                                         |    |
|    | _  |        | Installation instructions for transmitters with distance separators                     |    |
| 7  |    |        | ECTRICAL CONNECTION                                                                     |    |
| ٠. |    |        | Cable connection to transmitter internal terminals                                      |    |
|    |    |        | . Connection of transmitters with PKD, PZ, SG, PM12 type connector (cable connection)   |    |
|    |    |        | Power supply                                                                            |    |
|    |    |        | Transmitter supply voltage                                                              |    |
|    |    |        | Resistance load in power supply line                                                    |    |
|    |    |        |                                                                                         |    |
|    |    |        | . Specifications of electrical switching terminals                                      |    |
|    |    |        | Equipotential bonding                                                                   |    |
|    |    |        | Overvoltage protection                                                                  |    |
| _  |    |        | Final inspection of cabling                                                             |    |
| ŏ. |    |        | ERATION                                                                                 |    |
|    |    |        | Physical layer for RS485 data transfer                                                  |    |
|    |    |        | . Introduction                                                                          |    |
|    |    |        | Description                                                                             |    |
|    | 8  |        | Details of RS485 "half-duplex"                                                          |    |
|    |    | _      | .1.3.1. Limited digital signal incremental rate                                         |    |
|    |    | _      | .1.3.2. "Fail safe" mode                                                                |    |
|    |    | _      | .1.3.3. 1/16 of bus load                                                                |    |
|    |    | _      | .1.3.4. Line transmission                                                               |    |
|    |    |        | .1.3.5. Polarizing resistors                                                            |    |
|    |    | •      | <b>5</b>                                                                                | 15 |
|    |    | .2.    |                                                                                         | 16 |
|    |    |        | . Modbus RTU serial transmission mode                                                   |    |
|    | 8  | 3.2.2. | . Modbus RTU message format                                                             | 17 |
|    | 8  |        | . Modbus RTU message transfer rules                                                     |    |
|    |    |        | .2.3.1. Primary rules                                                                   | 17 |
|    |    |        | .2.3.2. Error handling                                                                  |    |
|    |    |        | Application layer, description of implemented functions                                 |    |
|    | 8  | 3.3.1. | System functions                                                                        |    |
|    |    | 8.     | .3.1.1. 0x03 (3) "Read Holding Register"                                                |    |
|    |    | 8.     | .3.1.2. 0x2B (43) "Read Device Identification"                                          | 19 |
|    | 8  | 3.3.2. | Manufacturer/user functions                                                             |    |
|    |    | 8.     | .3.2.1. 0x64 (100) "Read coefficients"                                                  |    |
|    |    | 8.     | .3.2.2. 0x65 (101) "Write coefficients"                                                 |    |
|    |    | 8.     | .3.2.3. 0x66 (102) "Set Modbus Device Address (FLASH)"                                  | 21 |
|    |    | 8.     | .3.2.4. 0x67 (103) "Set Speed, Parity, Stop"                                            |    |
|    |    | 8.     | .3.2.5. 0x68 (104) "Perform Action"                                                     |    |
|    |    | 8.     | .3.2.6. 0x69 (105) "Set Modbus Device Address (RAM)"                                    |    |
|    | 8  | 3.3.3. | . Modbus register layout, registers from 0x0000 or 0x0100 or 0x9C41 (40001 dec) address | 23 |

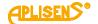

|      | 8.3.3  | .1.    | Request message with the function 0x03 for 3 different addresses fields, reading t  |     |
|------|--------|--------|-------------------------------------------------------------------------------------|-----|
|      |        | _      | IEEE754 process variable stored in 2 registers                                      |     |
|      | 8.3.3  | .2.    | Request message with the function 0x03 for 3 different addresses fields, reading a  |     |
|      |        |        | registers                                                                           |     |
|      | 8.3.3  |        | Received data based on example 2, assigned to the relevant registers                | .25 |
| 8.3  |        |        | om registers readable using function 03                                             |     |
|      | 8.3.4  |        | Register 0x0000 or 0x0100 or 0x9C41, user value, % control of the set range         |     |
|      | 8.3.4  |        | Register 0x0002 or 0x0104 or 0x9C43, pressure of sensor 1                           |     |
|      | 8.3.4  |        | Register 0x0004 or 0x0108 or 0x9C45, pressure of sensor 2                           |     |
|      | 8.3.4  |        | Register 0x0006 or 0x010C or 0x9C47, temperature of sensor 1                        |     |
|      | 8.3.4  |        | Register 0x0008 or 0x0110 or 0x9C49, CPU temperature                                |     |
|      | 8.3.4  |        | Register 0x000A or 0x0114 or 0x9C4B, temperature of sensor 2                        |     |
|      | 8.3.4  |        | Register 0x000C or 0x0118 or 0x9C4D, standby                                        |     |
|      | 8.3.4  | .8.    | Register 0x000E or 0x011C or 0x9C4F, standby                                        |     |
|      | 8.3.4  |        | Register 0x0010 or 0x0120 or 0x9C51, user value                                     |     |
|      | 8.3.4  | .10.   | Register 0x0011 or 0x0122 or 0x9C52, pressure of sensor 1 – binary format, integ    | jer |
|      |        |        | and sign                                                                            | .27 |
|      | 8.3.4  | .11.   | Register 0x0012 or 0x0124 or 0x9C53, pressure of sensor 2                           | .27 |
|      | 8.3.4  | .12.   | Register 0x0013 or 0x0126 or 0x9C54, temperature of sensor 2 – binary format,       |     |
|      |        |        | integer and sign                                                                    |     |
|      | 8.3.4  | .13.   | Register 0x0014 or 0x0128 or 0x9C55, CPU temperature – binary format, integer       |     |
|      |        |        | and sign                                                                            | .27 |
|      | 8.3.4  | .14.   | Register 0x0015 or 0x012A or 0x9C56, temperature of sensor 2                        | .27 |
|      | 8.3.4  |        | Register 0x0016 or 0x012C or 0x9C57, pressure unit                                  |     |
|      | 8.3.4  | .16.   | Register 0x0017 or 0x012E or 0x9C58, standby                                        | .28 |
|      | 8.3.4  | .17.   | Register 0x0018 or 0x0130 or 0x9C59, standby                                        | .28 |
|      | 8.3.4  |        | Register 0x001A or 0x0134 or 0x9C5B, standby                                        |     |
|      | 8.3.4  | .19.   | Register 0x001C or 0x0138 or 0x9C5D, standby                                        | .28 |
|      | 8.3.4  | .20.   | Register 0x001E or 0x013C or 0x9C5F, response dalay value                           | .28 |
|      | 8.3.4  | .21.   | Register 0x001F or 0x013E or 0x9C60, Modbus address                                 | .28 |
|      | 8.3.4  | .22.   | Register 0x0020 or 0x0140 or 0x9C61, identity register                              | .28 |
|      | 8.3.4  | .23.   | Register 0x0023 or 0x0146 or 0x9C64, status register                                | .28 |
| 8.4. |        |        | ation mode                                                                          |     |
| 8.4  | .1. "N | /lodbu | us Configurator" software. Serial port configuration, Modbus network scanning, sing | gle |
|      |        |        | itter search                                                                        |     |
| 8.4  | .2. Tr | ransn  | nitter identification data                                                          | .32 |
| 8.4  | .3. R  | eadin  | g the transmitter's limit values process variables                                  | .33 |
|      |        |        | g alphanumeric identification data                                                  |     |
|      |        |        | ng and transfer function                                                            |     |
|      |        |        | s mode                                                                              |     |
|      |        |        | e default settings                                                                  |     |
|      |        |        | ock                                                                                 |     |
|      |        |        | nal operation                                                                       |     |
|      |        |        | itions                                                                              |     |
|      |        |        | Pressure or differential pressure calibration.                                      |     |
|      |        |        | Calibrating the analogue output                                                     |     |
|      |        |        | Setting the fixed current mode                                                      |     |
|      |        |        | Configuration write                                                                 |     |
| 8.5. | Cur    | rent l | loop 4-20 mA operation (applies to PCE-28.Modbus and PRE-28. Modbus) or with        |     |
|      |        |        | nal 4-20 mA current controller (applies to PCE-28.Modbus-ALW)                       |     |
| 8 5  |        |        | nge                                                                                 |     |
|      |        |        | signal levels                                                                       |     |
| 8.6. |        |        | mode                                                                                |     |
| 8.7. |        |        | ng the LCD display (applies to PCE-28.Modbus-ALW)                                   |     |
|      |        |        | .CD display                                                                         |     |
|      |        |        |                                                                                     | .39 |
|      |        |        |                                                                                     |     |

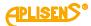

|    | 8.7.3.   | Local Menu, error messages                                     |    |
|----|----------|----------------------------------------------------------------|----|
|    | 8.7.4.   | Basic technical parameter display                              | 40 |
| 9. |          | NTENANCE                                                       |    |
|    | 9.1.     | Periodic inspections                                           | 41 |
|    |          | Non-periodic inspections                                       |    |
|    |          | Cleaning/washing                                               |    |
|    |          | Diaphragm cleaning                                             |    |
|    |          | Spare parts                                                    |    |
|    |          | Repair                                                         |    |
|    |          | Returns                                                        |    |
| 1  |          | APPING, DISPOSAL                                               |    |
|    |          | TORY OF REVISIONS                                              |    |
|    |          | PCB and software versions                                      |    |
| Α  | ppendi   | ix 1. Explosion-proof device manual EN.IX.PCE.PRE.28.MODBUS    | 44 |
|    |          | LIST OF DRAWINGS                                               |    |
| F  | igure 1. | . Diagram of connecting the transmitters in the Modbus network | 11 |
|    |          | . Example of Modbus network configuration                      |    |
|    |          | . Set range and measurement limits                             |    |
| F  | igure 4. | . LCD Display                                                  | 38 |
|    |          | . Structure of the local setpoints MENU                        |    |
|    |          | LIST OF TABLES                                                 |    |
| т  | abla 1   | Symbols occurring on the transmitter nameplate                 | 0  |
|    |          | Connection, output signals                                     |    |
|    |          | Permissible transmitter supply voltages                        |    |
|    |          | Set range and measurement limits                               |    |
|    |          |                                                                |    |

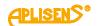

## 1. INTRODUCTION

## 1.1. Purpose of the document

The subject of manual are pressure transmitters **PCE-28.Modbus**, differential pressure transmitters **PRE-28.Modbus** in standard, intrinsically safe Exi, flameproof Exd versions and **PCE-28.Modbus16**, **PRE-28.Modbus16** in intrinsically safe Exi version, hereinafter referred jointly to as the transmitters.

The manual contains data, tips and general recommendations for safe installation and operation of the transmitters, as well as troubleshooting in case of possible failure.

The manual does not cover explosion protection issues.

marked as EN.IO.PCE.PRE.28.29.EXD.

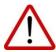

It is forbidden to use devices in hazardous areas without appropriate permits.

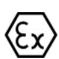

Data on the transmitters PCE-28.Modbus, PRE-28.Modbus and PCE-28.Modbus16, PRE-28.Modbus16 in intrinsically safe version according to ATEX are included in the Explosion-proof device manual marked as EN.IX.PCE.PRE.28.MODBUS. Data on the transmitters PCE-28.Modbus, PRE-28.Modbus in flameproof version according to ATEX and IECEx are included in the pressure transmitters user manual

## 2. SAFETY

- The installation and start-up of the device and any activities related to operation shall be carried out after thorough examination of the contents of user's manual and the instructions related thereto.
- Installation and maintenance should be carried out by qualified staff having the required authorizations to install electrical and measuring devices.
- The device shall be used according to its intended purpose in line with the permissible parameters specified on the nameplate (→ Transmitter identification).

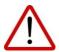

- The protection elements used by the manufacturer to ensure transmitter safety may be less effective if the device is operated in a manner not consistent with its intended purpose.
- Before installing or disassembling the device, it is absolutely necessary to disconnect it from the power source.
- No repairs or alterations to the transmitter electronic system are permitted. Assessment
  of damages and possible repair may only be performed by the manufacturer or authorized representative.
- Do not use instruments if damaged. In case of malfunction, the device must be put out of operation.

## 3. TRANSPORT AND STORAGE

#### 3.1. Delivery check

After receiving the delivery, please refer to the general terms and conditions of contracts available on the manufacturer website: <a href="https://aplisens.com/ogolne\_warunki\_umow.html">https://aplisens.com/ogolne\_warunki\_umow.html</a>.

#### 3.2. Transport

Transport of transmitters shall be carried out with the use of covered means of transport, in original packages with diaphragm provided with protection. The packaging shall be protected against movement and direct impact of atmospheric factors.

#### 3.3. Storage

Transmitters shall be stored in a factory packaging, in a room without vapors and aggressive substances, protected against mechanical impact.

Allowable range of storage temperature according to the data sheet

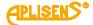

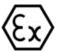

Operating temperature range and measured medium for transmitters in the Ex version included in the explosion-proof device manual marked as EN.IX.PCE.PRE.28.MOD-BUS.

### 4. GUARANTEE

General terms and conditions of guarantee are available on the manufacturer's website: <a href="https://www.aplisens.com/ogolne-warunki-gwarancji">www.aplisens.com/ogolne-warunki-gwarancji</a>.

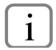

The guarantee shall be repealed if the device is used against its intended use, failure to comply with user's manual or interference with the structure of the device.

## 5. IDENTIFICATION

## 5.1. Manufacturer's address

APLISENS S.A. 03-192 Warsaw Morelowa 7 St. Poland

#### 5.2. Transmitter identification

Depending on the version of the transmitter, the nameplates may differ in the amount of information and parameters.

**Table 1.** Symbols occurring on the transmitter nameplate

| PLISENS® APLISENS S.A.                   | Logo and name of manufacturer                       | C€                                               | CE mark                                  |
|------------------------------------------|-----------------------------------------------------|--------------------------------------------------|------------------------------------------|
| TYPE:                                    | Transmitter type, process and electrical connection | <b>C E</b> 1453                                  | CE mark with the number of notified body |
| → P                                      | Measurement range                                   |                                                  | QR code                                  |
| → PS                                     | Permissible static pressure                         | ID                                               | Transmitter model ID                     |
| Permissible range of ambient temperature |                                                     | IP                                               | IP range value                           |
| <b>→</b>                                 | Output signal                                       | Year of production                               | Year of production                       |
| → U                                      | Supply voltage values                               | $\triangle \rightarrow \square$                  | Note about the read the manual           |
| # S/N                                    | Transmitter serial number                           | Aplisens S.A. ul. Morelowa 7,<br>03-192 Warszawa | Manufacturer address                     |
| //lower part of the nameplate//          | Special version                                     |                                                  |                                          |

## 5.3. CE mark, declaration of conformity

The device has been designed to meet the highest safety standards, has been tested and has left the factory in a condition that is safe for operation. The device complies with the applicable standards and regulations listed in the EU Declaration of Conformity and has CE marking on nameplate.

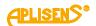

#### 6. INSTALLATION

#### 6.1. General recommendations

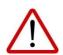

In order to avoid measurement errors caused by the accumulation of condensate (in gas installations) or gas bubbles (in liquid installations) in impulse lines, assembly solutions using constructions based on available engineering knowledge should be used. For a gaseous medium, this may mean installing the transmitters above the pressure measuring point, and for liquids below this point.

For low measurement ranges, there may be an influence of transmitter's position and influence of impulse lines position and liquid filling method on output signal. Any possible misalignment of the signal should be corrected by resetting the transmitters after mounting.

### 6.1.1. Installation instructions for transmitters with distance separators

The protection of the separator diaphragm can only be removed shortly before installation. Hydrostatic pressure of the manometric liquid column in the transmitter-separator system may cause incorrect indication of the measured value. After installation, the transmitter must be pressure-reset.

Do not clean or touch separator diaphragms using hard or pointy objects.

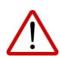

Separators with pressure transmitter form a closed, calibrated system filled with gauge fluid. The opening for filling the device with gauge fluid is sealed and must not be opened. When choosing a mounting location, it is necessary to ensure sufficient stress relief of the capillaries tension in order to avoid excessive bending.

Incorrect installation of the sealing may result in incorrect measurement indications. Special attention must be paid when selecting correct dimensions of the sealing.

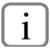

As standard, the separators are not provided with the gaskets.

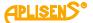

## 7. ELECTRICAL CONNECTION

## 7.1. Cable connection to transmitter internal terminals

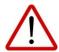

All connection and installation operations shall be performed with disconnected supply voltage and other external voltages, if used.

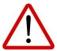

Failure to provide proper connection of the transmitter may result in danger. Risk of electric shock and/or ignition in potentially explosive atmospheres

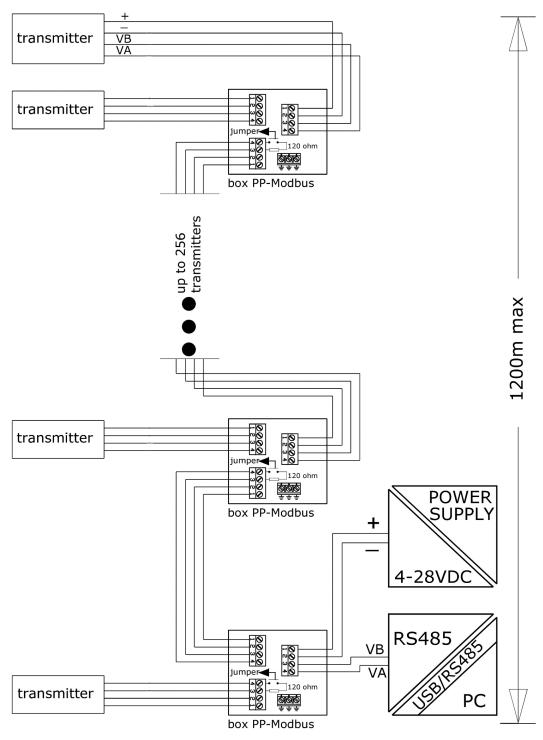

Figure 1. Diagram of connecting the transmitters in the Modbus network

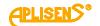

## 7.1.1. Connection of transmitters with PKD, PZ, SG, PM12 type connector (cable connection)

Electrical connections of transmitters equipped with PKD, SG, PM12 type connectors are made through a terminal box with a gland in which the converter cable connects to the further part of the signal line. The junction box should have a "breathing" hole that equalizes the pressure inside the box to the atmospheric pressure.

Table 2. Connection, output signals

|                   | Output of signals           |                           |                           |  |  |
|-------------------|-----------------------------|---------------------------|---------------------------|--|--|
|                   |                             |                           |                           |  |  |
| Function          | PM12 (Connector connection) | PKD,SG (Cable connection) | PZ (Connector connection) |  |  |
| SHIELDED<br>CABLE | 1                           | Green                     | -                         |  |  |
| +                 | 2                           | Red                       | 1                         |  |  |
| - (GND)           | 3                           | Black                     | 2                         |  |  |
| RS-485 A<br>+     | 4                           | Blue                      | 4                         |  |  |
| RS-485 B -        | 5                           | Yellow                    | 3                         |  |  |

#### 7.2. Power supply

## 7.2.1. Transmitter supply voltage

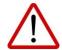

Power cables may be live.

There is a risk of electric shock and/or explosion.

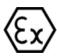

Installation of the transmitter in explosion-risk atmospheres must comply with national standards and regulations.

**Table 3.** Permissible transmitter supply voltages

| Mode / version                                                  | Minimum supply voltage | Maximum supply voltage |
|-----------------------------------------------------------------|------------------------|------------------------|
| Modbus mode standard version                                    | 4 V DC                 | 28 V DC                |
| Configuration mode standard version                             | 5 V DC                 | 28 V DC                |
| Modbus Exi version for PCE-28.Mod-<br>bus and PRE-28.Modbus     | 4 V DC                 | 10 V DC                |
| Modbus Exi version for PCE-28.Mod-<br>bus16 and PRE-28.Modbus16 | 10.5 V DC              | 15.8 V DC              |

current for Modbus mode < 3,6 mA for PCE-28.Modbus and PRE-28.Modbus;</li>

current for Modbus mode < 23 mA for PCE-28.Modbus16 and PRE-28.Modbus16.</li>

#### 7.2.2. Resistance load in power supply line

The power line resistance, power source resistance and other additional serial resistances increase the voltage drops between the power source and the transmitter. The maximum current is 0,022 A. The maximum resistance value in the power circuit (along with the power cables resistance) is defined by the formula:

$$R_{Lmax} = \frac{(U_{zas} - U_{min})}{0.022 A}$$

#### where:

U<sub>zas</sub> – voltage at the supply terminals of 4...20 mA current loop [V],

U<sub>min</sub> – minimum supply voltage of transmitter → Table 3. Permissible transmitter supply voltages,

 $R_{Lmax}$  – maximum power supply line resistance [ $\Omega$ ].

current for Modbus mode < 24 mA for PCE-28.Modbus-ALW.

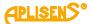

## 7.2.3. Specifications of electrical switching terminals

Internal electrical switching terminals are suitable for conductors with the cross-section from 0,5 to 2,5 mm<sup>2</sup>.

#### 7.3. Equipotential bonding

In the case of using a cable in the screen, connect the screen on one side at the transmitter's power supply point.

The transmitter in intrinsically version should be powered from a galvanically separated power source or, if this is not possible, equipotential bonding of the transmitter and the power supply device should be ensured by means of equipotential bonding conductors. In this respect the locally applicable regulations must be observed.

#### 7.4. Overvoltage protection

Transmitters may be exposed to the effect of switching overvoltage's or those resulting from lightning discharges. Protection against overvoltage's between the wires of the transmission line is provided by TVS diodes installed in all types of transmitters. In order to protect against overvoltage's between the transmission line and the ground or housing (which are not protected by diodes connected between the line wires), additional protection is applied in the form of gas surge arresters. Additionally, an external protective device can be used, e.g. the UZ-2 system by APLISENS or others.

#### 7.5. Final inspection of cabling

After completing the electrical installation of the transmitter it is necessary to check the following:

- that the supply voltage measured at the transmitter terminals at maximum set current match the range of supply voltage specified on the transmitter nameplate;
- that the transmitter is connected according to the information given in section → 7.1. Cable connection to transmitter internal terminals;
- if all cable mount tightened (depending on the version);
- if the cable gland tightened (depending on the version).

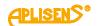

#### 8. OPERATION

## 8.1. Physical layer for RS485 data transfer

#### 8.1.1. Introduction

The transmitter is connected to the system via RS485 serial interface. This interface guarantees high resistance to interferences and flexible bus structure, e.g. multiple Slave devices can be managed via a single Master device. An RS485 half-duplex mode has been implemented to reduce the number of necessary communication cables. This means that 2 communication cables are required.

#### 8.1.2. Description

To ensure correct operation of multiple devices on one serial communication bus, appropriate leads (RS485A, RS485B, GND and +Vcc) should be connected in parallel to the bus. Before connecting to the bus, a unique address must be defined for each device.

A network of up to 1,200 meters with max 247 Modbus devices can be set up. Each cable junction from the bus can be up to 15 m long.

The cables should conform to EIA RS485.

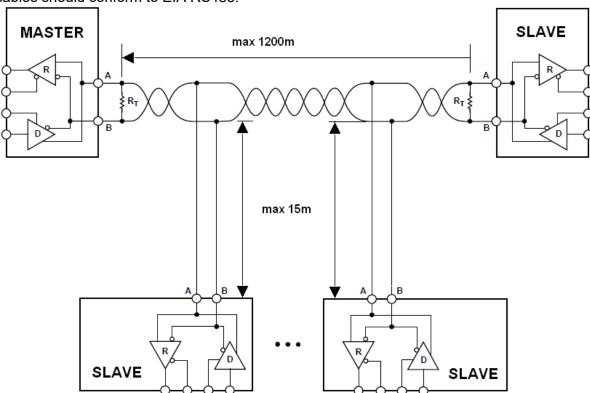

Figure 2. Example of Modbus network configuration

#### 8.1.3. Details of RS485 "half-duplex"

To ensure the best possible efficiency in industrial environment, the transmitters from Aplisens S.A. are provided with RS485 transceivers with appropriately customized operating parameters. To provide compatibility and the best possible working conditions, the Master transceiver should conform to the specifications below.

#### 8.1.3.1. Limited digital signal incremental rate

To eliminate oscillations and interferences, the output voltage slew rate of the signals from the transmitters is limited by the use of appropriate RS485 transceivers. This makes it possible to use standard cable-based connections and/or customized topologies (e.g. branches up to 15 m long).

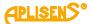

#### 8.1.3.2. "Fail safe" mode

The "fail-safe" mode means a strictly defined level of received signals – both in open bus connection and **closed bus** connection modes. It is very important in half-duplex mode when all the devices connected to the bus are in receiving mode. This approach eliminates the need to use external polarization resistors. Power losses in RS485 transceivers caused by e.g. bus short-circuit, are limited by the use of thermal safety features in transmitting and receiving circuits.

#### 8.1.3.3. 1/16 of bus load

Input impedance in RS485 transceivers used in the transmitters from Aplisens S.A., in receiving mode, is higher than the standard impedance to enable connecting up to 256 devices to the bus.

#### 8.1.3.4. Line transmission

The terminating resistors on the RS485 bus should be connected between the points A and B at the beginning and at the end of the communication bus. When working with long transmission lines at the highest transfer rates, resistor value should correspond to cable impedance which typically is 120  $\Omega$ . With shorter bus segments and lower transfer rates, resister with higher values, e.g. 1 k $\Omega$ , can be used to reduce current fluctuations in the transmission line (with 2 resistors of 120  $\Omega$ , the amplitude can be as high as ca 50 mA). At least one resistor should be used to ensure stable communication.

If a "fail-safe" device is connected to the Master bus, the electromagnetic environment in which the communication bus is located is free of interferences and the transmission line is relatively short (several meters) and terminations resistors are not required.

The Aplisens S.A. devices described in this document are NOT provided with terminations resistors.

#### 8.1.3.5. Polarizing resistors

Polarizing resistors can be used for ensuring permanently defined voltage levels in relation to power supply on the communication bus. The resistors are connected respectively:

- between point A on the bus and +Vcc point;
- between point B on the bus and GND point.

They are necessary if any of the transceivers of the devices connected to the bus is not a fail-safe transceiver. The resistance of such resistors depends on the power supply connected to the bus, input current in the connected devices operated in receiving mode, and it should be calculated or determined experimentally. It usually ranges from 450 to 650  $\Omega$ . If the Master device is in fail-safe mode and only works with Modbus transmitters from Aplisens S.A. polarizing resistors are not required.

The APLISENS S.A. devices described in this document are NOT integrated with polarizing resistors.

#### 8.1.3.6. Common mode voltage on RS485 bus

The transmitters do not have galvanic isolation so the common voltage level should be equalized to the common potential by connecting the negative poles of the power supply of the transmitters together (e.g. GND).

Transmission line definitions:

| Signal       | Designation by APLISENS and transceiver manufacturers | Designation acc. to EIA |
|--------------|-------------------------------------------------------|-------------------------|
| Inverted (-) | В                                                     | A                       |
| Simple (+)   | A                                                     | В                       |

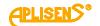

#### 8.2. Data link laver

This subsection describes data transfer on the bus. Data and their control structures are divided into groups and make up a message. A message means the smallest communication unit and only such units can be transferred between devices. "Half-duplex" mode means that at a given point in time only one device can be in transmitting mode while the other devices must be in receiving mode. A PC or a controller is a Master device and the connected measuring or execution devices are Slave devices. Messages are transferred at all times under the control of the Master device. All messages contain a address. As a result two options of data transfer are available:

#### Broadcast mode

This communication mode of the Master allows the Slave devices to receive and perform functions simultaneously, regardless of the Slave network address. In the APLISENS transmitters covered by this manual, the broadcast mode is used to make entries to the transmitters using the 101, 102, 103, 104, 105 functions. In the broadcast mode, the transmitters does not send back a telegram to acknowledge its receipt and that the function has been completed.

#### Unicast data transfer mode

This mode enables communication between the Master device and a selected Slave device. The communication process involves sending a request message from the Master device and a response message from an appropriate Slave device. Only the Master device can send request messages. The request is received by all Slave devices connected to the bus, however, only a device with an address specified in the message sends a response. A Slave device must respond to a correctly received request message within the defined maximum time interval, otherwise the Master device recognizes that the request failed and will retry sending the message in accordance with the programmed algorithm.

#### 8.2.1. Modbus RTU serial transmission mode

Data in the RS485 bus are transmitted serially. As described in the Modbus RTU standard (Modbus over Serial Line Specification and Implementation Guide v1.02), the following formats can be used:

- 1 start bit
- 8 data bits (binary coding, least significant is bit sent first)
- bits for parity checking:
  - 1 bit Even (default), or
  - 1 bit Odd, or
  - 0 bits None (no bits for parity control)
- 1 stop bit for Even or Odd parity mode, or
- 2 stop bits for None parity mode

Characters are always sent using 11 bits. The number of stop bits (1 or 2) is selected by the transmitter depending on whether an Even, Odd or None parity mode is set.

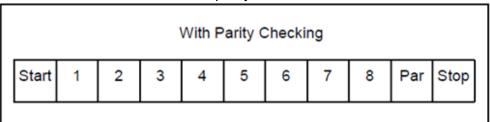

Bit sequence with parity checking.

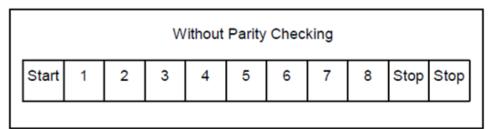

Bit sequence without parity checking.

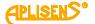

## 8.2.2. Modbus RTU message format

All Modbus RTU messages are sent in the following format:

| Slave<br>Address | Function<br>Code | Data                | CR   | C |
|------------------|------------------|---------------------|------|---|
| 1 byte           | 1 byte           | 0 up to 252 byte(s) | 2 by |   |

**Slave Address** – network address of the Slave device. The address 0 is reserved for the broadcast in the query mode of the Master device. Slave devices, irrespective of their network address, should be able to perform the function of a write operation without sending back a response telegram in this mode.

The individual Slave devices are assigned addresses in the range of 1 - 247. In one network cannot be more than one device with the same address in this range. Addresses in the range 248...255 are reserved for future use.

| 0 |                   | From 1 to 247              | From 248 to 255 |
|---|-------------------|----------------------------|-----------------|
|   | Broadcast address | Slave individual addresses | Reserved        |

**Function Code** – A code to tell the Slave to which a request is addressed what functions are to be performed. Function codes use 7 bits (0...127). The oldest 8th bit is always zero when a message is sent by the Master. The same function code is returned in this field in the Slave response message. If the oldest 8th bit is zero, it means that the function was performed correctly and the data returned in the message are also correct. If the oldest 8th bit is one, it means that a function error or a device error was detected.

Data – The "Function Code" can be followed by the field 'Data' containing control data (Master request) or read data (Slave response), depending on the function number. This field can contain up to 252 bytes of data. If the oldest 8th bit of the "Function code" in the Slave response is one, the data read are not entered in the field "Data" in the response message, but one byte of the field is used for sending an error code.

**CRC** – At the end of a message, there is always a field for the 2-byte control sum CRC16 sent according to the sequence "CRC Low | CRC High". The control sum is calculated as defined in Supplement B to "Modbus over Serial Line Specification and Implementation Guide v1.02" available at <a href="http://www.modbus.org/">http://www.modbus.org/</a>.

#### 8.2.3. Modbus RTU message transfer rules

#### 8.2.3.1. Primary rules

- An address in the range 1...247 can only be assigned to one Slave device connected to the bus. If more devices connected to the bus are assigned the same address, they will send a response telegram, causing a conflict on the bus.
- Data transfer operations via messages are initiated at all times by the Master. This means that Slave devices can only send data-containing messages after receiving a properly addressed request message from the Master.
- A message is made up of a number of bytes. These bytes should be sent without any in-between intervals.

The maximum permissible silent interval between two successive characters must not exceed 1.5T, where T is the time it takes to transmit one character (11 bits). If the silent interval between two successive characters exceeds 1.5T, the message can be considered invalid and rejected by the device.

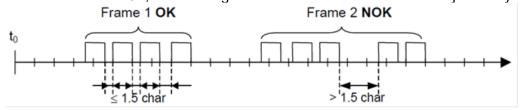

• The addressed Slave must respond within a defined silent interval, otherwise the response message will be considered invalid and rejected by the Master.

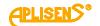

The silent interval between the request message sent by the Master and the response message sent by the Slave must not be shorter than 3.5T, where T is the time it takes to transmit one character (11 bits). The maximum silent interval after which a Slave device responds to the Master request message depends on the function code in the request and the data load. The response time in the APLISENS S.A. transmitters described in this document should be less than 5 ms, including the most disadvantageous conditions (data load, transfer rate).

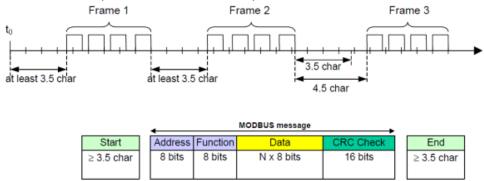

#### 8.2.3.2. Error handling

When messages are transferred between Master and Slave devices, two main types of errors may arise: transmission errors and Slave device errors.

#### Transmission errors, causes:

- The message received is too short due to e.g. an excessively long interval between bytes contained in the message.
- The message received is longer than allowed by the device's reception buffer due to e.g. message frame syntax improperly programmed in the controller.
- The maximum character transmission time is exceeded due to an inappropriate transfer rate.
- The control sum calculated based on the message received does not correspond to the value sent in the message in the CRC field.

Slave devices do not respond to messages for which a transmission error is detected, the Master device can retry sending a request message if an invalid message receipt is detected. The respective algorithm is programmed in the Master device.

- Illegal function code.
- Illegal data address.
- Illegal data load.

#### Errors in functioning of the Slave device, causes:

- Damage to the ADC transmitter, damage to the pressure sensor.
- Damage to the local oscillator of the microcontroller.
- Damage to RAM, FLASH, EEPROM.

Error codes conform to "Modbus over Serial Line Specification and Implementation Guide v1.02".

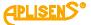

#### 8.3. Application layer, description of implemented functions

## 8.3.1. System functions

## 8.3.1.1. 0x03 (3) "Read Holding Register"

This function used to read the continuous address space of a data block. The Master sets the register start address (2 bytes) and the number of 2-byte read registers.

Registers with register addressing are accessible from addresses starting with 0x0000 or 0x9C41 (40001 dec), e.g. 1<sup>st</sup> register has the address 0x0000 or 0x9C41, 2nd has the address 0x0001 or 0x9C42, 3rd has the address 0x0002 or 0x9C43, etc.

Registers with byte addressing are accessible from addresses starting with 0x0100, e.g. 1<sup>st</sup> register has the address 0x0000, 2<sup>nd</sup> has the address 0x0102, 3<sup>rd</sup> has the address 0x0104, etc.

The choice of addressing method depends on the user's preferences.

The data read from each register is transmitted by the Slave as 2 bytes per register, where the first byte in the sequence is older than the next one. When reading data from more than one register, the data from the Slave is transmitted according to the register numbering.

Registers contain data related to process variable measurements, temperatures as well as other transmitter settings. The list of registers with addresses and description is presented in the table in point >> 8.3.3. Modbus register layout, registers from 0x0000 or 0x0100 or 0x9C41 (40001 dec) address.

### 8.3.1.2. 0x2B (43) "Read Device Identification"

Function used to read, in streaming mode, the basic transmitter identification data, including the manufacturer name, product code, software revision.

Read Device Identification | 7 bytes request, 46 bytes response |

Req: [ADD][FC][0x0E][0x01][0x00][CRC\_H][CRC\_L]

Resp: according to Modbus Application Protocol Specification V1.1

#### 8.3.2. Manufacturer/user functions

## 8.3.2.1. 0x64 (100) "Read coefficients"

Function used to read 4 bytes of coefficients.

Read Coefficients | 5 bytes request, 9 bytes response | Req: [ADD][FC][COEFF NUMBER][CRC H][CRC L]

Resp: [ADD][FC][COEFF\_NUMBER][DATA0] [DATA1] [DATA2] [DATA3] [CRC\_H][CRC\_L]

|             | ADD][FC][COEFF_NUMBER][DATA0] [DATA1] [DATA2] [DATA3] [CRC_H][CRC_L] ICIENT   NAME |                |                                                   |
|-------------|------------------------------------------------------------------------------------|----------------|---------------------------------------------------|
| COEFFICIENT | NAME                                                                               | DESCRIPTION    | NOF DATAU DATAS                                   |
| NUMBER      | Dunania a Tina a IIali                                                             | floot ICC754   | vefermed to DVIII Drive en (Verieble IIInit       |
| 0x00        | Dumping Time "s"                                                                   | float IEE754   | referred to PVU - Primary Variable Unit           |
| 0x01        | Upper sensor limit                                                                 | float IEE754   | referred to PVU - Primary Variable Unit           |
| 0x02        | Lower sensor limit                                                                 | float IEE754   | referred to PVU - Primary Variable Unit           |
| 0x03        | Minimum span                                                                       | float IEE754   | referred to PVU - Primary Variable Unit           |
| 0x04        | Upper range value                                                                  | float IEE754   | referred to PVU - Primary Variable Unit           |
| 0x05        | Lower range value                                                                  | float IEE754   | referred to PVU - Primary Variable Unit           |
| 0x06        | Max work temperature                                                               | float IEE754   | referred to °C                                    |
| 0x07        | Min work temperature                                                               | float IEE754   | referred to °C                                    |
| 0x80        | Auxiliary Coeffi-                                                                  | [FIR] [ALM] [T | RF] [PVU]                                         |
|             | cients_0                                                                           | [FIR] - ADC in | tegration time Filter Register                    |
|             | _                                                                                  | 0x00           | 18,6 ms                                           |
|             |                                                                                    | 0x01           | 22,0 ms                                           |
|             |                                                                                    | 0x02           | 62,0 ms                                           |
|             |                                                                                    | 0x03           | 102,0 ms                                          |
|             |                                                                                    | 0x04           | 122,4 ms                                          |
|             |                                                                                    | 0x05           | 121,7 ms                                          |
|             |                                                                                    | 0x06           | 152,4 ms                                          |
|             |                                                                                    | 0x07           | 212,6 ms                                          |
|             |                                                                                    | [ALM] – Alarm  | Mode (current output)                             |
|             |                                                                                    | BIT0           | 0 = no alarm, 1 = alarm on ADC converter failures |
|             |                                                                                    | BIT1           | 0 = no alarm, 1 = alarm on pressure sensor fail-  |
|             |                                                                                    | ures           | ·                                                 |
|             |                                                                                    | BIT2           | 0 = no alarm, 1 = alarm on memory failures        |
|             |                                                                                    | BIT3           | 0 = no alarm, 1 = alarm on oscillator failures    |
|             |                                                                                    | BIT6           | 0 = Alarm 22,0 mA, 1=Alarm 3,6 mA                 |

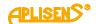

| BIT7                                                                                                    | COEFFICIENT<br>NUMBER | NAME              | DESCRIPTION OF DATA0 DATA3                                  |  |
|----------------------------------------------------------------------------------------------------|-----------------------|-------------------|-------------------------------------------------------------|--|
| TRF - Transfer Function Code                                                                                                    |                       |                   | BIT7 0 = 3,9 20,5 mA operation<br>1 = 3,8 20,5 mA operation |  |
| 0x01   Square roof (y=x*)*   0x04   Special (piecewise linear) 0x05   Special (piecewise linear) 0x05   Square (y=x*)*   1x                                                                                                    |                       |                   |                                                             |  |
| 0x04   Special (piecewise linear)   0x05   Square (y=x²)                                                                                                    |                       |                   | () /                                                        |  |
| 0x05   Square (y=x²)   [PVU] - Primary Variable Unit                                                                                                    |                       |                   |                                                             |  |
| PVU] - Primary Variable Unit                                                                                                    |                       |                   | ' "                                                         |  |
| Nati                                                                                                    |                       |                   |                                                             |  |
| 0x02   InHg   inches of mercury at 0 °C   0x03   FH2CO feet of water at 68 °F / 20 °C   0x04   mmH2O   millimeters of water at 68 °F / 20 °C   0x05   mmH2O   millimeters of water at 68 °F / 20 °C   0x06   psi   pounds per square inch   0x07   psi   pounds per square inch   0x08   mbar   millibars   0x09   g/cm²   grams per square centimeter   0x04   kg/cm²   kilopascals   0x05   ATM   atmospheres   0x06   pa   pascals   0x00   ATM   atmospheres   0x08   mH2O4 °C   meters of water at 4 °C   0xEE   inH2O4 °C   inches of water at 4 °C   0xEE   inH2O4 °C   minterers of water at 4 °C   0xEF   mmH2O4 °C   minterers of water at 4 °C   0xEF   mmH2O4 °C |                       |                   |                                                             |  |
| Ox04 mmH2O millimeters of water at 68 °F / 20 °C                                                                                                    |                       |                   |                                                             |  |
| Ox05 mmHg millimeters of mercury at 0 °C                                                                                                    |                       |                   |                                                             |  |
| Ox05   mmHg millimeters of mercury at 0 °C                                                                                                    |                       |                   |                                                             |  |
| 0x06                                                                                                    |                       |                   |                                                             |  |
| Ox07   bar   bars   Ox08   mbar   millibars   Ox09   g/cm²   grams per square centimeter   Ox0A   kg/cm²   kilograms per square centimeter   Ox0B   Pa   pascals   Ox0C   kPa   kilograms per square centimeter   Ox0B   Pa   pascals   Ox0C   kPa   kilograms per square centimeter   Ox0B   Am   Par   Pascals   Ox0C   ATM   atmospheres   Ox4B   mH2O4 °C   meters of water at 4 °C   Ox5D   MPa   megapascals   Ox5E   inH2O4 °C   inches of water at 4 °C   Ox5E   mmH2O4 °C   inches of water at 4 °C   Ox5E   mmH2O4 °C   inches of water at 4 °C   Ox5E   mmH2O4 °C   millimeters of water at 4 °C   Ox5E   mmH2O4 °C   millimeters of water at 4 °C   ox5E   mmH2O4 °C   millimeters of water at 4 °C   ox5E   mmH2O4 °C   millimeters of water at 4 °C   ox5E   mmH2O4 °C   millimeters of water at 4 °C   ox5E   mmH2O4 °C   millimeters of water at 4 °C   ox5E   mmH2O4 °C   millimeters of water at 4 °C   ox5E   mmH2O4 °C   millimeters of water at 4 °C   ox5E   mmH2O4 °C   millimeters of water at 4 °C   ox5E   mmH2O4 °C   millimeters of water at 4 °C   ox5E   mmH2O4 °C   millimeters of water at 4 °C   ox5E   mmH2O4 °C   millimeters of water at 4 °C   ox5E   mmH2O4 °C   millimeters of water at 4 °C   ox5E   mmH2O4 °C   millimeters of water at 4 °C   ox5E   mmH2O4 °C   millimeters of water at 4 °C   ox5E |                       |                   | ,                                                           |  |
| Ox09 g/cm² grams per square centimeter                                                                                                    |                       |                   |                                                             |  |
| Ox0A kg/cm² kilograms per square centimeter   Ox0B Pa pascals                                                                                                    |                       |                   | 0x08 mbar millibars                                         |  |
| 0x0B Pa pascals   0x0C kPa kilopascals   0x0D Torr torr   0x0E ATM atmospheres   0xAB mH2O4 °C meters of water at 4 °C   0xED MPa megapascals   0xEE inH2O4 °C inches of water at 4 °C   0xEE mmH2O4 °C milmeters of water at 4 °C   0xEE mmH2O4 °C milmeters of water at 4 °C   0xEE mmH2O4 |                       |                   |                                                             |  |
| Ox0C kPa kilopascals                                                                                                    |                       |                   |                                                             |  |
| Ox0D Torr torr                                                                                                    |                       |                   | ·                                                           |  |
| Ox0E ATM atmospheres                                                                                                    |                       |                   | · ·                                                         |  |
| OxAB mH2O4 °C meters of water at 4 °C                                                                                                    |                       |                   |                                                             |  |
| OXEE   inH2O4 °C   inches of water at 4 °C   OXEF   mmH2O4 °C millimeters of water at 4 °C   OXEF   mmH2O4 °C millimeters of water at 4 °C   IADD][ RS_mode_1][ RS_mode_2][ RS_mode_3][ RDD]   Modbus Address   RS_mode_1]   BITO - 9600 bps   BITT - 19200 bps   BITT - 19200 bps   BITT - 19200 bps   BITT - 19200 bps   BITT - 19200 bps   BITT - 57600 bps   BITT - 57600 bps   BITT - 1.u.   RS_mode_2]   BITO - n.u.   BITZ_BITT - 01 - NONE, 2STOP   BITZ_BITT - 10 - ODD, 1STOP   BITZ_BITT - 10 - ODD, 1STOP   BITZ_BITT - 10 - EVEN, 1STOP   BIT3 - n.u.   BIT4 - n.u.   BIT5 - 1200 bps   BIT7 - 4800 bps   BIT7 - 4800 bps   RS_mode_3]   n.u.   Remarks:   Only one bit from BIT0 to BIT5 in RS_mode_1 and bits from BIT5 to BIT7 in RS_mode_2 can be in "ON" state.   [n.u.] Bit not used (can be set as zero - "OFF" state)      OX82                                                                                                    |                       |                   | 0xAB mH2O4 °C meters of water at 4 °C                       |  |
| Ox81                                                                                                    |                       |                   | 0 1                                                         |  |
| Auxiliary Coefficients_1   Auxiliary Coefficients_1   ADD]                                                                                                    |                       |                   |                                                             |  |
| Cients_1                                                                                                    | 0v81                  | Auxiliany Coeffi- |                                                             |  |
| [RS_mode_1]  BIT0 - 9600 bps  BIT1 - 19200 bps  BIT2 - 28800 bps  BIT3 - 38400 bps  BIT4 - 57600 bps  BIT5 - 115200 bps  BIT6 - n.u.  BIT7 - n.u.  [RS_mode_2]  BIT0 - n.u.  BIT2,BIT1 - 01 - NONE, 2STOP  BIT2,BIT1 - 00 - EVEN, 1STOP  BIT2,BIT1 - 00 - EVEN, 1STOP  BIT3 - n.u.  BIT4 - n.u.  BIT5 - 1200 bps0  BIT6 - 2400 bps  BIT7 - 4800 bps  BIT7 - 4800 bps  [RS_mode_3]  n.u.  Remarks:  Only one bit from BIT0 to BIT5 in RS_mode_1 and bits from BIT5 to BIT7 in RS_mode_2 can be in "ON" state.  [n.u.] Bit not used (can be set as zero - "OFF" state)  [-][-][-][-][-]  Not used, data negligible  [WP] 0x00 Not write protected  0x01 Write protected                                                                                                    | OXOT                  |                   |                                                             |  |
| BIT1 - 19200 bps   BIT2 - 28800 bps   BIT3 - 38400 bps   BIT4 - 57600 bps   BIT5 - 115200 bps   BIT5 - 115200 bps   BIT6 - n.u.   BIT7 - n.u.   [RS_mode_2]   BIT0 - n.u.   BIT2,BIT1 - 01 - NONE, 2STOP   BIT2,BIT1 - 10 - ODD, 1STOP   BIT2,BIT1 - 10 - EVEN, 1STOP   BIT3 - n.u.   BIT4 - n.u.   BIT5 - 1200 bps0   BIT6 - 2400 bps   BIT7 - 4800 bps   BIT7 - 4800 bps   [RS_mode_3]   n.u.   Remarks:   Only one bit from BIT0 to BIT5 in RS_mode_1 and bits from BIT5 to BIT7 in RS_mode_2 can be in "ON" state.   [n.u.] Bit not used (can be set as zero - "OFF" state)    0x82                                                                                                    |                       | _                 | [RS_mode_1]                                                 |  |
| BIT2 - 28800 bps     BIT3 - 38400 bps     BIT4 - 57600 bps     BIT5 - 115200 bps     BIT6 - n.u.     BIT7 - n.u.     [RS_mode_2]     BIT0 - n.u.     BIT2,BIT1 - 01 - NONE, 2STOP     BIT2,BIT1 - 10 - ODD, 1STOP     BIT2,BIT1 - 00 - EVEN, 1STOP     BIT3 - n.u.     BIT4 - n.u.     BIT5 - 1200 bps0     BIT6 - 2400 bps     BIT7 - 4800 bps     BIT7 - 4800 bps     RS_mode_3]     n.u.     Remarks:     Only one bit from BIT0 to BIT5 in RS_mode_1 and bits from BIT5 to BIT7 in RS_mode_2 can be in "ON" state.     n.u. ] Bit not used (can be set as zero - "OFF" state)     Ox82                                                                                                    |                       |                   |                                                             |  |
| BIT3 - 38400 bps     BIT4 - 57600 bps     BIT5 - 115200 bps     BIT6 - n.u.     BIT7 - n.u.     [RS_mode_2]     BIT0 - n.u.     BIT2,BIT1 - 01 - NONE, 2STOP     BIT2,BIT1 - 10 - ODD, 1STOP     BIT2,BIT1 - 00 - EVEN, 1STOP     BIT3 - n.u.     BIT4 - n.u.     BIT5 - 1200 bps0     BIT6 - 2400 bps     BIT7 - 4800 bps     BIT7 - 4800 bps     [RS_mode_3]     n.u.     Remarks:     Only one bit from BIT0 to BIT5 in RS_mode_1 and bits from BIT5 to BIT7 in RS_mode_2 can be in "ON" state.     [n.u.] Bit not used (can be set as zero - "OFF" state)     Ox82                                                                                                    |                       |                   |                                                             |  |
| BIT4 - 57600 bps     BIT5 - 115200 bps     BIT6 - n.u.     BIT7 - n.u.     IRS_mode_2      BIT0 - n.u.     BIT2,BIT1 - 01 - NONE, 2STOP     BIT2,BIT1 - 10 - ODD, 1STOP     BIT3,BIT1 - 00 - EVEN, 1STOP     BIT3 - n.u.     BIT4 - n.u.     BIT5 - 1200 bps0     BIT6 - 2400 bps     BIT7 - 4800 bps     BIT7 - 4800 bps     IRS_mode_3      n.u.     Remarks: Only one bit from BIT0 to BIT5 in RS_mode_1 and bits from BIT5 to BIT7 in RS_mode_2 can be in "ON" state.     [n.u.] Bit not used (can be set as zero - "OFF" state)     Ox82                                                                                                    |                       |                   | ·                                                           |  |
| BIT5 - 115200 bps     BIT6 - n.u.     BIT7 - n.u.     [RS_mode_2]     BIT0 - n.u.     BIT2,BIT1 - 01 - NONE, 2STOP     BIT2,BIT1 - 10 - ODD, 1STOP     BIT2,BIT1 - 10 - EVEN, 1STOP     BIT3 - n.u.     BIT4 - n.u.     BIT5 - 1200 bps     BIT5 - 1200 bps     BIT7 - 4800 bps     BIT7 - 4800 bps     BIT7 - 4800 bps     [RS_mode_3]     n.u.     Remarks: Only one bit from BIT0 to BIT5 in RS_mode_1 and bits from BIT5 to BIT7 in RS_mode_2 can be in "ON" state.     [n.u. ] Bit not used (can be set as zero - "OFF" state)     Ox82                                                                                                    |                       |                   |                                                             |  |
| BIT7 - n.u.     [RS_mode_2]                                                                                                    |                       |                   |                                                             |  |
| [RS_mode_2]  BIT0 - n.u.  BIT2,BIT1 - 01 - NONE, 2STOP  BIT2,BIT1 - 10 - ODD, 1STOP  BIT3,BIT1 - 00 - EVEN, 1STOP  BIT3 - n.u.  BIT4 - n.u.  BIT5 - 1200 bps0  BIT6 - 2400 bps  BIT7 - 4800 bps  [RS_mode_3]  n.u.  Remarks:  Only one bit from BIT0 to BIT5 in RS_mode_1 and bits from BIT5 to BIT7 in RS_mode_2 can be in "ON" state.  [n.u.] Bit not used (can be set as zero - "OFF" state)  [-][-][-][-][-][-][-][-]  0x82  Auxiliary Coefficients_2  [WP] 0x00 Not write protected  0x01 Write protected                                                                                                    |                       |                   |                                                             |  |
| BIT0 - n.u.  BIT2,BIT1 - 01 - NONE, 2STOP  BIT2,BIT1 - 10 - ODD, 1STOP  BIT2,BIT1 - 00 - EVEN, 1STOP  BIT3 - n.u.  BIT4 - n.u.  BIT5 - 1200 bps0  BIT6 - 2400 bps  BIT7 - 4800 bps  [RS_mode_3]  n.u.  Remarks:  Only one bit from BIT0 to BIT5 in RS_mode_1 and bits from BIT5 to BIT7 in RS_mode_2 can be in "ON" state.  [n.u.] Bit not used (can be set as zero – "OFF" state)  [-][-][-][-][-][WP]  cients_2  [WP] 0x00 Not write protected  0x01 Write protected                                                                                                    |                       |                   |                                                             |  |
| BIT2,BIT1 - 01 - NONE, 2STOP BIT2,BIT1 - 10 - ODD, 1STOP BIT2,BIT1 - 00 - EVEN, 1STOP BIT3 - n.u. BIT4 - n.u. BIT5 - 1200 bps0 BIT6 - 2400 bps BIT7 - 4800 bps [RS_mode_3] n.u.  Remarks: Only one bit from BIT0 to BIT5 in RS_mode_1 and bits from BIT5 to BIT7 in RS_mode_2 can be in "ON" state. [n.u.] Bit not used (can be set as zero – "OFF" state)  0x82  Auxiliary Coefficients_2  Auxiliary Coefficients_2  [-][-][-][-]  Not used, data negligible [WP] 0x00 Not write protected 0x01 Write protected                                                                                                    |                       |                   |                                                             |  |
| BIT2,BIT1 - 10 - ODD, 1STOP BIT2,BIT1 - 00 - EVEN, 1STOP BIT3 - n.u. BIT4 - n.u. BIT5 - 1200 bps0 BIT6 - 2400 bps BIT7 - 4800 bps  [RS_mode_3] n.u.  Remarks: Only one bit from BIT0 to BIT5 in RS_mode_1 and bits from BIT5 to BIT7 in RS_mode_2 can be in "ON" state. [n.u.] Bit not used (can be set as zero – "OFF" state)  [-][-][-][-][-][WP] [cients_2]  [WP] 0x00 Not write protected 0x01 Write protected                                                                                                    |                       |                   |                                                             |  |
| BIT2,BIT1 - 00 - EVEN, 1STOP  BIT3 - n.u.  BIT4 - n.u.  BIT5 - 1200 bps0  BIT6 - 2400 bps  BIT7 - 4800 bps  [RS_mode_3]  n.u.  Remarks:  Only one bit from BIT0 to BIT5 in RS_mode_1 and bits from BIT5 to BIT7 in RS_mode_2 can be in "ON" state.  [n.u.] Bit not used (can be set as zero – "OFF" state)  Ox82  Auxiliary Coefficients_2  Auxiliary Coefficients_2  [-][-][-][-][WP]  [-][-][-][-][WP]  [WP] 0x00 Not write protected  0x01 Write protected                                                                                                    |                       |                   |                                                             |  |
| BIT4 - n.u. BIT5 - 1200 bps0 BIT6 - 2400 bps BIT7 - 4800 bps [RS_mode_3] n.u.  Remarks: Only one bit from BIT0 to BIT5 in RS_mode_1 and bits from BIT5 to BIT7 in RS_mode_2 can be in "ON" state. [n.u.] Bit not used (can be set as zero – "OFF" state)  0x82  Auxiliary Coefficients_2  I - ][ - ][ - ][ Not used, data negligible [WP] 0x00 Not write protected 0x01 Write protected                                                                                                    |                       |                   | BIT2,BIT1 - 00 - EVEN, 1STOP                                |  |
| BIT5 - 1200 bps0 BIT6 - 2400 bps BIT7 - 4800 bps [RS_mode_3] n.u.  Remarks: Only one bit from BIT0 to BIT5 in RS_mode_1 and bits from BIT5 to BIT7 in RS_mode_2 can be in "ON" state. [n.u.] Bit not used (can be set as zero – "OFF" state)  0x82  Auxiliary Coefficients_2  [-][-][-][-] Not used, data negligible [WP] 0x00 Not write protected 0x01 Write protected                                                                                                    |                       |                   |                                                             |  |
| BIT6 - 2400 bps BIT7 - 4800 bps [RS_mode_3] n.u.  Remarks: Only one bit from BIT0 to BIT5 in RS_mode_1 and bits from BIT5 to BIT7 in RS_mode_2 can be in "ON" state. [n.u.] Bit not used (can be set as zero – "OFF" state)  Ox82 Auxiliary Coefficients_2  [-][-][-][-] Not used, data negligible [WP] Ox00 Not write protected Ox01 Write protected                                                                                                    |                       |                   |                                                             |  |
| BIT7 - 4800 bps  [RS_mode_3] n.u.  Remarks: Only one bit from BIT0 to BIT5 in RS_mode_1 and bits from BIT5 to BIT7 in RS_mode_2 can be in "ON" state.  [n.u.] Bit not used (can be set as zero – "OFF" state)  [-][-][-][-][-] Not used, data negligible  [WP] 0x00 Not write protected  0x01 Write protected                                                                                                    |                       |                   |                                                             |  |
| [RS_mode_3] n.u.  Remarks: Only one bit from BIT0 to BIT5 in RS_mode_1 and bits from BIT5 to BIT7 in RS_mode_2 can be in "ON" state. [n.u.] Bit not used (can be set as zero – "OFF" state)  [-][-][-][-][-][-] Not used, data negligible [WP] 0x00 Not write protected 0x01 Write protected                                                                                                    |                       |                   |                                                             |  |
| Remarks:   Only one bit from BIT0 to BIT5 in RS_mode_1 and bits from BIT5 to BIT7 in RS_mode_2 can be in "ON" state.   [n.u.] Bit not used (can be set as zero – "OFF" state)   Ox82                                                                                                    |                       |                   | ·                                                           |  |
| Only one bit from BIT0 to BIT5 in RS_mode_1 and bits from BIT5 to BIT7 in RS_mode_2 can be in "ON" state.  [ n.u. ] Bit not used (can be set as zero – "OFF" state)  Ox82  Auxiliary Coefficients_2  [ - ][ - ][ - ][ - ] Not used, data negligible  [WP] 0x00 Not write protected  0x01 Write protected                                                                                                    |                       |                   |                                                             |  |
| to BIT7 in RS_mode_2 can be in "ON" state.  [ n.u. ] Bit not used (can be set as zero – "OFF" state)  Ox82  Auxiliary Coefficients_2  [ - ][ - ][ - ] Not used, data negligible  [WP] 0x00 Not write protected  0x01 Write protected                                                                                                    |                       |                   |                                                             |  |
| [ n.u. ] Bit not used (can be set as zero – "OFF" state)  Ox82  Auxiliary Coefficients_2  [ - ][ - ][ - ][ - ] Not used, data negligible  [WP] 0x00 Not write protected  0x01 Write protected                                                                                                    |                       |                   |                                                             |  |
| Ox82  Auxiliary Coefficients_2  [-][-][-][WP]  [-][-][-] Not used, data negligible  [WP] 0x00 Not write protected  0x01 Write protected                                                                                                    |                       |                   |                                                             |  |
| [WP] 0x00 Not write protected 0x01 Write protected                                                                                                    | 0x82                  |                   | [ - ][ - ][ - ][WP]                                         |  |
| 0x01 Write protected                                                                                                    |                       | cients_2          |                                                             |  |
|                                                                                                    |                       |                   |                                                             |  |
| L IL IL IL I I TOTA GOOD, GOOD HONDO                                                                                                    | 0x83                  | Auxiliary Coeffi- |                                                             |  |
| cients_3                                                                                                    | 2                     |                   | L 1L 1L 1L 1 acca, data nogingion                           |  |

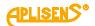

| COEFFICIENT<br>NUMBER                                                                     | NAME                      | DESCRIPTION OF DATA0 DATA3                                                                                                    |
|-------------------------------------------------------------------------------------------|---------------------------|----------------------------------------------------------------------------------------------------|
| 0x88                                                                                      | Auxiliary Coefficients_4  | [SLDC_1_H][ SLDC_1_L][ SLDC2_H][ SLDC_2_L] [SLDC_1_H] Most significant byte of Bus Communication Error Counter [SLDC_1_L] Least significant byte of Bus Communication Error Counter [SLDC_2_H] Most significant byte of Slave Exception Error Counter [SLDC_2_L] Least significant byte of Slave Exception Error |
| 0x89                                                                                      | Auxiliary Coefficients_5  | Counter  [SLDC_3_H][ SLDC_3_L][ SLDC_4_H][ SLDC_4_L]  [SLDC_3_H] Most significant byte of Broadcast RX Mode Counter  [SLDC_3_L] Least significant byte of Broadcast RX Mode Counter  [SLDC_4_H] Most significant byte of CRC RX Error Counter  [SLDC_4_L] Least significant byte of CRC RX Error Counter         |
| Legend: FIR ALM TRF PVU WP RS_mode_1 RS_mode_2 RS_mode_3 SLDC_1_H,L SLDC_2_H,L SLDC_3_H,L | Slave Exception Error Co. |                                                                                                    |

#### 8.3.2.2. 0x65 (101) "Write coefficients"

Function used to store 4 bytes of coefficients.

Write Coefficients | 9 bytes request, 9 bytes response |

Req: [ADD][FC][COEFF\_NUMBER][DATA0][DATA1][DATA2][DATA3][CRC\_H][CRC\_L] Resp: [ADD][FC][COEFF\_NUMBER][DATA0][DATA1][DATA2][DATA3][CRC\_H][CRC\_L]

| COEFFICIENT<br>NUMBER | NAME                                 | DESCRIPTION OF DATA0 DATA3 |  |  |  |
|-----------------------|--------------------------------------|----------------------------|--|--|--|
| 0x00                  | Dumping Time "s"                     | float IEE754               |  |  |  |
| 0x80                  | Auxiliary Coefficients_0             | 4 bytes [-][-][PVU]        |  |  |  |
| Remarks:              |                                      |                            |  |  |  |
| Unicast / Broado      | cast mode available, no response v   | with Broadcast Mode.       |  |  |  |
| Legend:               |                                      |                            |  |  |  |
| PVU                   | PVU Primary Variable Unit            |                            |  |  |  |
| [-]                   | Data in byte negligible, not current | tly used                   |  |  |  |

#### 8.3.2.3. 0x66 (102) "Set Modbus Device Address (FLASH)"

Function used to store the Modbus address in non-volatile FLASH memory.

<u>Caution!</u> Using the broadcast mode for this function, for more than one device connected in the network, will set them to the same address and block further communication.

Set Modbus Device Address (FLASH) | 5 bytes request, 5 bytes response |

Req: [ADD][FC][new\_ADD][CRC\_H][CRC\_L] Resp: [ADD][FC][old\_ADD]][CRC\_H][CRC\_L]

SET after execution.

| COEFFICIENT NAME                                                                                               | DESCRIPTION                                                                    |  |  |  |  |
|----------------------------------------------------------------------------------------------------|--------------------------------------------------------------------------------|--|--|--|--|
| new_ADD                                                                                                    | New Modbus device address from the range 1127 to be store in the FLASH memory. |  |  |  |  |
| old_ADD                                                                                                    | Previous Modbus device address.                                                |  |  |  |  |
| Remarks: Unicast / Broadcast mode available, no response with Broadcast Mode. Automatically performs a HOT RE- |                                                                                |  |  |  |  |

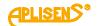

## 8.3.2.4. 0x67 (103) "Set Speed, Parity, Stop"

Function used to configure the 3 coefficients that define the Modbus communication parameters.

Set Speed, Parity, Stop | 7 bytes request, 7 bytes response |

Req: [ADD][FC][RS\_mode\_1][RS\_mode\_2][RS\_mode\_3][CRC\_H][CRC\_L]
Resp: [ADD][FC][RS\_mode\_1][RS\_mode\_2][RS\_mode\_3][CRC\_H][CRC\_L]

| COEFFICIENT | DESCRIPTION OF COEFFICIENTS                                   |
|-------------|---------------------------------------------------------------|
| NAME        |                                                               |
| RS_mode_1   | [RS_mode_1]                                                   |
|             | BIT0 - 9600 bps                                               |
|             | BIT1 - 19200 bps                                              |
|             | BIT2 - 28800 bps                                              |
|             | BIT3 - 38400 bps                                              |
|             | BIT4 - 57600 bps                                              |
|             | BIT5 - 115200 bps                                             |
|             | BIT6 - n.u.                                                   |
|             | BIT7 - n.u.                                                   |
| RS_mode_2   | [RS_mode_2]                                                   |
|             | BITO - n.u.                                                   |
|             | BIT2,BIT1 - 01 - NONE, 2STOP                                  |
|             | BIT2,BIT1 - 10 - ODD, 1STOP                                   |
|             | BIT2,BIT1 - 00 - EVEN, 1STOP                                  |
|             | BIT3 - n.u.                                                   |
|             | BIT4 - n.u.                                                   |
|             | BIT5 - 1200 bps0                                              |
|             | BIT6 - 2400 bps                                               |
|             | BIT7 - 4800 bps                                               |
| RS_mode_3   | [RS_mode_3]                                                   |
|             | Data in byte negligible, currently not used for configuration |

#### **Remarks:**

Unicast / Broadcast mode available, no response in broadcast mode.

Only one bit from BIT0 to BIT5 in RS\_mode\_1 and bits from BIT5 to BIT7 in RS\_mode\_2 can be in "ON" state.

[ n.u. ] Bit not used (can be set as zero – "OFF" state)

#### 8.3.2.5. 0x68 (104) "Perform Action"

Function used to perform specific transmitter actions.

Req: [ADD][FC][DATA] [CRC\_H][CRC\_L]
Resp: [ADD][FC][DATA] [CRC\_H][CRC\_L]

| COEFFICIENT | DESCRIPTION OF ACTION                                                                                          |
|-------------|----------------------------------------------------------------------------------------------------|
| NAME        |                                                                                                    |
| DATA        | [DATA]  0x00 – Zeroing Pressure  0xFD - Set Write Protection  0xFE - Remove Write Protection  0xFF - Hot Reset |

## Remarks:

Unicast / Broadcast mode available, no response in broadcast mode.

The reset function 0xFF may take about 2 seconds to complete.

#### 8.3.2.6. 0x69 (105) "Set Modbus Device Address (RAM)"

Function used to store the Modbus address in volatile RAM.

0x69 | 105 | Set Modbus Device Address (RAM) | 5 bytes request, 5 bytes response |

Req: [ADD][FC][new\_ADD][CRC\_H][CRC\_L] Resp: [ADD][FC][old\_ADD]][CRC\_H][CRC\_L]

| COEFFICIENT NAME | DESCRIPTION                                                           |
|------------------|-----------------------------------------------------------------------|
| new_ADD          | New device address from the range 1127 to be store in the RAM memory. |
| old_ADD          | Previous device address.                                              |
| Remarks:         |                                                                       |

Unicast / Broadcast mode available, no response in broadcast mode. The new device address is valid until POWER ON RESET or HOT RESET, after their execution it returns to the address saved in the FLASH memory.

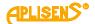

# 8.3.3. Modbus register layout, registers from 0x0000 or 0x0100 or 0x9C41 (40001 dec) address

| Address (hex)                                                  | Purpose                 | Notes Format                                                   |                                       | Bytes<br>(2 bytes per register) |  |  |
|----------------------------------------------------------------|-------------------------|----------------------------------------------------------------|---------------------------------------|---------------------------------|--|--|
| 0x0000<br>0x0100<br>0x9C41                                     | User specific           | % of the controlled set range                                  | IEEE754                               | 4 bytes (2 registers)           |  |  |
| 0x0002<br>0x0104<br>0x9C45                                     | Pressure of sensor 1    | Pressure or level process variable                             | IEEE754                               | 4 bytes (2 registers)           |  |  |
| 0x0004<br>0x0108<br>0x9C45                                     | Pressure of sensor 2    | Constant 0                                                     | IEEE754                               | 4 bytes (2 registers)           |  |  |
| 0x0006<br>0x010C<br>0x9C47                                     | Temperature of sensor 1 | Sensor 1 temperature process variable at °C                    | IEEE754                               | 4 bytes (2 registers)           |  |  |
| 0x0008<br>0x0110<br>0x9C49                                     | CPU temperature         | CPU temperature process variable at °C                         | IEEE754                               | 4 bytes (2 registers)           |  |  |
| 0x000A<br>0x0114<br>0x9C4B                                     | Temperature of sensor 2 | Constant 0 °C                                                  | IEEE754                               | 4 bytes (2 registers)           |  |  |
| 0x000C<br>0x0118<br>0x9C4D                                     |                         |                                                                |                                       | 4 bytes (2 registers)           |  |  |
| 0x000E<br>0x011C<br>0x9C4F                                     |                         |                                                                |                                       | 4 bytes (2 registers)           |  |  |
| 0x0010<br>0x0120<br>0x9C51                                     | User specific           | 1/100% of the controlled set range                             | Signed 16-bit int                     | 2 bytes (1 register)            |  |  |
| 0x0011<br>0x0122<br>0x9C52                                     | Pressure of sensor 1    | Integer, 1/100 of the pressure or level unit Signed 16-bit int |                                       | 2 bytes (1 register)            |  |  |
| 0x0012<br>0x0124<br>0x9C54                                     | Pressure of sensor 2    | Value 0 1/100 of the selected unit Signed 16-bit int           |                                       | 2 bytes (1 register)            |  |  |
| 0x0013<br>0x0126<br>0x9C54                                     | Temperature of sensor 1 | Integer, 1/100°C Signed 16-bit int                             |                                       | 2 bytes (1 register)            |  |  |
| 0x0014<br>0x0128<br>0x9C55                                     | CPU temperature         | Integer, 1/100°C                                               | Signed 16-bit int                     | 2 bytes (1 register)            |  |  |
| 0x0015<br>0x012A<br>0x9C56                                     | Temperature of sensor 2 | Value 0 1/100 at °C                                            | Signed<br>16-bit int                  | 2 bytes (1 register)            |  |  |
| 0x0016<br>0x12C<br>0x9C57                                      | Pressure unit           | Pressure or level unit                                         | ure or level unit Unsigned 16-bit int |                                 |  |  |
| 0x0017<br>0x012E<br>0x9C58                                     |                         |                                                                |                                       | 2 bytes (1 register)            |  |  |
| 0x0018<br>0x0130<br>0x9C58                                     | Upper sensor limit      | Upper limit of the<br>standard range                           | IEEE754                               | 4 bytes (2 registers)           |  |  |
| 0x001A<br>0x0134<br>0x9C59                                     | Lower sensor limit      | Lower limit of the<br>standard range                           | IEEE754                               | 4 bytes (2 registers)           |  |  |
| 0x001C<br>0x0138<br>0x9C5D                                     | Damping value           | Seconds (s)                                                    | IEEE754                               | 4 bytes (2 registers)           |  |  |
| 0x001E<br>0x013C<br>0x9C5F                                     | Response delay value    | lelay value Milliseconds (ms)                                  |                                       | 2 bytes (1 register)            |  |  |
| 0x001F<br>0x013E<br>0x9C61                                     | Modbus address          | 1247                                                           | Unsigned 8-bit int                    | 2 bytes (1 register)            |  |  |
| 0x0020<br>0x0140<br>0x9C61                                     | Identity register       |                                                                | Unsigned 8-bit int                    | 6 bytes (3 registers)           |  |  |
| 0x0023<br>0x0146<br>0x9C64                                     | Status register         |                                                                | 8-bit flags                           | 2 bytes (1 register)            |  |  |
| * Fields shaded in grey are not active in the specified models |                         |                                                                |                                       |                                 |  |  |

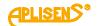

# 8.3.3.1. Request message with the function 0x03 for 3 different addresses fields, reading the IEEE754 process variable stored in 2 registers

Master request and Slave response, sensor 1 pressure read value.

| Request message |          |                                        |                                        |                                          |                                    |        |        |
|-----------------|----------|----------------------------------------|----------------------------------------|------------------------------------------|------------------------------------|--------|--------|
| Slave           | Function | Parameters                             |                                        |                                          |                                    |        |        |
| address         |          | Starting<br>address in<br>register (H) | Starting<br>address in<br>register (L) | Number of<br>registers to<br>be read (H) | Number of registers to be read (L) | CRC(L) | CRC(H) |
| 0x01            | 0x03     | 0x00 0x02 0x00 0x02                    |                                        |                                          |                                    | 0x65   | 0xCB   |
| 0x01            | 0x03     | 0x01                                   | 0x01 0x04 0x00 0x02                    |                                          |                                    |        | 0x36   |
| 0x01            | 0x03     | 0x9C                                   | 0x43 0x00 0x02                         |                                          |                                    | 0x1B   | 0x8F   |
|                 |          |                                        | Response n                             | nessage                                  |                                    |        |        |
| Slave           |          |                                        | Param                                  |                                          |                                    |        |        |
| address         | Function | Number of data bytes                   | · •                                    |                                          |                                    |        | CRC(H) |
| 0x01            | 0x03     | 0x04                                   | 04 40 5F D1 BC                         |                                          |                                    |        | 0x00   |

## 8.3.3.2. Request message with the function 0x03 for 3 different addresses fields, reading all registers

Master request and Slave response, read total accessible address space.

|                        | Request message |                                        |                                                                                                    |                                    |                                    |        |         |  |
|------------------------|-----------------|----------------------------------------|----------------------------------------------------------------------------------------------------|------------------------------------|------------------------------------|--------|---------|--|
| Slave                  |                 | Parameters                             |                                                                                                    |                                    |                                    |        |         |  |
| Slave address Function |                 | Starting<br>address in<br>register (H) | Starting<br>address in<br>register (L)                                                             | Number of registers to be read (H) | Number of registers to be read (L) | CRC(L) | CRC(H)  |  |
| 0x01                   | 0x03            | 0x00                                   | 0x00                                                                                               | 0x00                               | 0x24                               | 0x45   | 0xD1    |  |
| 0x01                   | 0x03            | 0x01                                   | 0x01 0x00 0x00 0x24                                                                                |                                    | 0x44                               | 0x2D   |         |  |
| 0x01                   | 0x03            | 0x9C                                   | 0x41                                                                                               | 0x00                               | 0x24                               | 0x3B   | 0x95    |  |
|                        |                 |                                        | Response                                                                                           | message                            |                                    |        |         |  |
| Slave                  | F               |                                        | Param                                                                                              |                                    |                                    | 000(1) | 000(11) |  |
| address                | Function        | Number of data bytes                   | , , ,                                                                                              |                                    |                                    | CRC(L) | CRC(H)  |  |
| 0x01                   | 0x03            | 0x48                                   | 00 00 00 00 40 5F F8 DD 00 00 00 00<br>41 C8 00 00 41 C8 00 00 00 00 00 00<br>00 00 00 00 00 00 00 |                                    |                                    | 0x97   | 0xCE    |  |

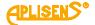

#### 8.3.3.3. Received data based on example 2, assigned to the relevant registers.

| 0x0000, 0x0100, 0x9C41      | User specific               | IEEE754             | 40 5F F8 DD       | 4 bytes (2 registers) |
|-----------------------------|-----------------------------|---------------------|-------------------|-----------------------|
| 0x0002, 0x0104, 0x9C45      | Pressure of sensor 1        | IEEE754             | 40 5F F8 DD       | 4 bytes (2 registers) |
| 0x0004, 0x0108, 0x9C45      | Pressure of sensor 2        | IEEE754             | 00 00 00 00       | 4 bytes (2 registers) |
| 0x0006, 0x010C, 0x9C47      | Temperature of sensor 1     | IEEE754             | 41 C8 00 00       | 4 bytes (2 registers) |
| 0x0008, 0x0110, 0x9C49      | CPU temperature             | IEEE754             | 41 C8 00 00       | 4 bytes (2 registers) |
| 0x000A, 0x0114, 0x9C4B      | Temperature of sensor 2     | IEEE754             | 00 00 00 00       | 4 bytes (2 registers) |
| 0x000C, 0x0118, 0x9C4D      |                             |                     | 00 00 00 00       | 4 bytes (2 registers) |
| 0x000E, 0x011C, 0x9C4F      |                             |                     | 00 00 00 00       | 4 bytes (2 registers) |
| 0x0010, 0x0120, 0x9C51      | User specific               | Signed 16-bit int   | 01 5E             | 2 bytes (1 register)  |
| 0x0011, 0x0122, 0x9C52      | Pressure of sensor 1        | Signed 16-bit int   | 01 5E             | 2 bytes (1 register)  |
| 0x0012, 0x0124, 0x9C54      | Pressure of sensor 2        | Signed 16-bit int   | 00 00             | 2 bytes (1 register)  |
| 0x0013, 0x0126, 0x9C54      | Temperature of sensor 1     | Signed 16-bit int   | 09 C4             | 2 bytes (1 register)  |
| 0x0014, 0x0128, 0x9C55      | CPU temperature             | Signed 16-bit int   | 09 C4             | 2 bytes (1 register)  |
| 0x0015, 0x012A, 0x9C56      | Temperature of sensor 2     | Signed 16-bit int   | 00 00             | 2 bytes (1 register)  |
| 0x0016, 0x12C, 0x9C57       | Pressure unit               | Unsigned 16-bit int | 00 OC             | 2 bytes (1 register)  |
| 0x0017, 0x012E, 0x9C58      |                             |                     | 00 00             | 2 bytes (1 register)  |
| 0x0018, 0x0130, 0x9C58      | Upper sensor limit          | IEEE754             | 42 C8 00 01       | 4 bytes (2 registers) |
| 0x001A, 0x0134, 0x9C59      | Lower sensor limit          | IEEE754             | 00 00 00 00       | 4 bytes (2 registers) |
| 0x001C, 0x0138, 0x9C5D      | Damping value               | IEEE754             | 00 00 00 00       | 4 bytes (2 registers) |
| 0x001E, 0x013C, 0x9C5F      | Response delay value        | Unsigned 16-bit int | 00 06             | 2 bytes (1 register)  |
| 0x001F, 0x013E, 0x9C61      | Modbus address              | Unsigned 8-bit int  | 00 01             | 2 bytes (1 register)  |
| 0x0020, 0x0140, 0x9C61      | Identity register           | Unsigned 8-bit int  | 00 BC 7D 00 00 01 | 6 bytes (3 registers) |
| 0x0023, 0x0146, 0x9C64      | Status register             | 8-bit flags         | 00 00             | 2 bytes (1 register)  |
| * Fields shaded in grey are | not active in the specified | models              |                   |                       |

### 8.3.4. Data from registers readable using function 03

## 8.3.4.1. Register 0x0000 or 0x0100 or 0x9C41, user value, % control of the set range

4 bytes (2 registers) This is the percentage control value of the set range. For example: if the set range is 0...100 kPa, and the currently read pressure value is 50 kPa, the control value is 50%. The advantage of the set range is that the user can define its span by setting the start and end values contained within the basic pressure range. You can then perform mathematical operations on a part of the measuring range or use that part of the measuring range to display your custom units/values. This value can be used to perform additional mathematical operations on it in the controller working with the transmitter. It can also be converted by the transmitter by means of a quadratic, cubic, root or linear multi-section function and read from the register using the 0x03 (3) Read Holding Register function. This can be used, for example, to measure the flow on Venturi tubes or to calculate volumes in tanks of different shapes. For the PCE-28.Modbus-ALW transmitters, the set range is also related to the internal 4-20 mA current controller, where the start of the set range is assigned the value of 4 mA and it ends at 20 mA. This function allows readings to be displayed on the local LCD display in user-defined units relating to the entire or only part of the transmitter's basic range. When you wish to change the set range, to a range other than the basic one, adjust the display of the local LCD indicator to the changed setting. To do this, set the DC in the internal controller line in the Configuration Mode using the Modbus Configurator software to 4 mA, calibrate the LCD display for the set range start, then set the DC in the internal controller line to 20 mA and calibrate the LCD display for the end of the range accordingly. For operation of the LCD display in terms of calibration and the unit displayed, see  $\rightarrow$  8.7. Operating the LCD display (applies to PCE-28.Modbus-ALW).

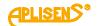

## 8.3.4.2. Register 0x0002 or 0x0104 or 0x9C43, pressure of sensor 1

| 0x0002, 0x0104, 0x9C43 Pressure of se | ensor 1 | Pressure or level process variable | IEEE754 | 4 bytes (2 registers) |
|---------------------------------------|---------|------------------------------------|---------|-----------------------|
|---------------------------------------|---------|------------------------------------|---------|-----------------------|

Basic process variable (pressure or level) standardized for the selected physical unit. This value is sent in 4-byte floating point format conforming to IEEE754. The maximum readable pressure or level range lies between:

[Lower sensor limit – 0.5 x (Upper sensor limit – Lower sensor limit)], and

[0.5 x (Upper sensor limit – Lower sensor limit) + Upper sensor limit].

If the lower sensor limit is designated Pd and the upper sensor limit is designated Pg, then the transmitter's maximum possible processing range can be described as:

 $P = [Pd_{.}-0.5x(Pg-Pd) ... Pg+0.5x(Pg-Pd)]$ 

example:

A pressure transmitter for which Pd=0 kPa, Pg=100 kPa will process pressure in the range of -50 kPa to +150 kPa. If the pressure continues to increase beyond the permissible range, the read value will not change.

## 8.3.4.3. Register 0x0004 or 0x0108 or 0x9C45, pressure of sensor 2

| 0x0004, 0x0108, 0x9C45 | Pressure of sensor 2 | Constant 0 | IEEE754 | 4 bytes (2 registers) |
|------------------------|----------------------|------------|---------|-----------------------|
|------------------------|----------------------|------------|---------|-----------------------|

Standby register. Data variables to be read are always zero.

## 8.3.4.4. Register 0x0006 or 0x010C or 0x9C47, temperature of sensor 1

| 0x0006, 0x010C, 0x9C47 | Temperature of sensor 1 | Sensor 1 temperature process variable at °C | IEEE754 | 4 bytes (2 registers) |
|------------------------|-------------------------|---------------------------------------------|---------|-----------------------|
|------------------------|-------------------------|---------------------------------------------|---------|-----------------------|

Value of the temperature process variable in °C read from the transmitter's measuring head. This value reflects the temperature of the measuring sensor and an approximate temperature of the medium (depending on the application).

#### 8.3.4.5. Register 0x0008 or 0x0110 or 0x9C49, CPU temperature

| 0x0008, 0x0110, 0x9C49 | CPU temperature  | CPU temperature        | IEEE754  | 4 bytes (2 registers) |
|------------------------|------------------|------------------------|----------|-----------------------|
| 020000, 020110, 029049 | or o temperature | process variable at °C | ILLL7 54 | 4 bytes (2 registers) |

Value of the temperature process variable in °C read from the microcontroller temperature sensor. This value reflects the approximate temperature of the transmitter electronics board.

## 8.3.4.6. Register 0x000A or 0x0114 or 0x9C4B, temperature of sensor 2

|  | 0x000A, 0x0114, 0x9C4B | Temperature of sensor 2 | Constant 0 °C | IEEE754 | 4 bytes (2 registers) |
|--|------------------------|-------------------------|---------------|---------|-----------------------|
|--|------------------------|-------------------------|---------------|---------|-----------------------|

Standby register. Data variables to be read are always zero.

#### 8.3.4.7. Register 0x000C or 0x0118 or 0x9C4D, standby

| 0x000C, 0x0118, 0x9C4D |  |  |  | 4 bytes (2 registers) |
|------------------------|--|--|--|-----------------------|
|------------------------|--|--|--|-----------------------|

Standby register. Data variables to be read are always zero.

#### 8.3.4.8. Register 0x000E or 0x011C or 0x9C4F, standby

| 0x000E, 0x011C, 0x9C4F |  |  |  | 4 bytes (2 registers) |
|------------------------|--|--|--|-----------------------|
|------------------------|--|--|--|-----------------------|

Standby register. Data variables to be read are always zero.

#### 8.3.4.9. Register 0x0010 or 0x0120 or 0x9C51, user value

| 0x0010, 0x0120, 0x9C51 | User specific | 1/100% of the controlled set range | Signed 16-bit int | 2 bytes (1 register) |
|------------------------|---------------|------------------------------------|-------------------|----------------------|
|------------------------|---------------|------------------------------------|-------------------|----------------------|

A given value has been described in Register 1. Outside this index, it also occurs in a 16-bit integer version with a sign.

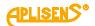

#### Register 0x0011 or 0x0122 or 0x9C52, pressure of sensor 1 – binary format, integer 8.3.4.10. and sign

| 0x0011, 0x0122, 0x9C52 Pressure of sensor 1 | Integer, 1/100 of the pressure or level unit | Signed 16-bit int | 2 bytes (1 register) |
|---------------------------------------------|----------------------------------------------|-------------------|----------------------|
|---------------------------------------------|----------------------------------------------|-------------------|----------------------|

Value of the primary process variable (pressure) standardized for the selected physical unit of pressure (or level). This value is an integer sent in scalable binary format as a value 100 times greater than the value of the sensor 1 pressure process variable.

Caution! The measuring range for a scalable integer, including its sign, is in the range of -32767 to 32767 units. If this range is exceeded, a false value will be read. In case of pressure reading in binary format "Signed 16-bit int", the basic unit should be selected so that 100 times the pressure value does not exceed the above range.

### 8.3.4.11. Register 0x0012 or 0x0124 or 0x9C53, pressure of sensor 2

| 0x0012, 0x0124, 0x9C53 | Pressure of sensor 2 | Value 01/100 of the selected unit. | Signed 16-bit int | 2 bytes (1 register) |
|------------------------|----------------------|------------------------------------|-------------------|----------------------|
|------------------------|----------------------|------------------------------------|-------------------|----------------------|

Standby register. Data variables to be read are always zero.

#### 8.3.4.12. Register 0x0013 or 0x0126 or 0x9C54, temperature of sensor 2 - binary format, integer and sign

0x0013, 0x0126, 0x9C54 | Temperature of sensor 2 | Integer,1/100°C | Signed 16-bit int | 2 bytes (1 register) Value of the temperature process variable in °C read from the transmitter's measuring head. This value is an integer sent in scalable binary format as a value 100 times greater than the value of the sensor 1 temperature process variable. This value reflects the temperature of the measuring sensor and an approximate temperature of the medium (depending on the application).

#### Register 0x0014 or 0x0128 or 0x9C55, CPU temperature - binary format, integer 8.3.4.13. and sign

0x0002, 0x0104, 0x9C43 | CPU temperature | Integer,1/100°C | Signed 16-bit int | 2 bytes (1 register) Value of the temperature process variable in °C read from the transmitter's CPU. This value is an integer sent in scalable binary format as a value 100 times greater than the value of the CPU temperature process variable. This value reflects the temperature of the transmitter's electronic circuits.

#### 8.3.4.14. Register 0x0015 or 0x012A or 0x9C56, temperature of sensor 2

| 0x0015, 0x012A, 0x9C56                                      | Temperature of sensor 2 | Signed 16-bit int | 00 00 | 2 bytes (1 register) |  |  |
|-------------------------------------------------------------|-------------------------|-------------------|-------|----------------------|--|--|
| Standby register. Data variables to be read are always zero |                         |                   |       |                      |  |  |

Standby register. Data variables to be read are always zero.

#### Register 0x0016 or 0x012C or 0x9C57, pressure unit 8.3.4.15.

| 0x0016, 0x012C, 0x9C57 | Pressure unit | Unsigned 16-bit int | 00 0C | 2 bytes (1 register) |
|------------------------|---------------|---------------------|-------|----------------------|
|------------------------|---------------|---------------------|-------|----------------------|

Binary value corresponding to the pressure unit. The table below shows the units used.

| Unit         | Value (decimal number) | Unit         | Value (decimal number) |
|--------------|------------------------|--------------|------------------------|
| atm          | 14                     | mbar         | 8                      |
| bar          | 7                      | mmH2O in 4°C | 239                    |
| FtH2O        | 3                      | mmH2O        | 4                      |
| g/cm²        | 9                      | mH2O in 4°C  | 171                    |
| InH2O in 4°C | 238                    | mmHg         | 5                      |
| InHg         | 1                      | MPa          | 237                    |
| kg/cm²       | 2                      | Pa           | 11                     |
| kPa          | 10                     | psi          | 6                      |
| mbar         | 12                     | torr         | 13                     |

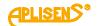

#### 8.3.4.16. Register 0x0017 or 0x012E or 0x9C58, standby

Standby register. Data variables to be read are always zero.

#### 8.3.4.17. Register 0x0018 or 0x0130 or 0x9C59, standby

0x0018, 0x0130, 0x9C59 | **Upper sensor limit** | Upper limit of the basic range | IEEE754 | 4 bytes (2 registers) | An upper value of the transmitter's basic range expressed in the transmitter's pressure units. This value is sent in 4-byte floating point format conforming to IEEE754.

#### 8.3.4.18. Register 0x001A or 0x0134 or 0x9C5B, standby

0x001A, 0x0134, 0x9C5B | Lower sensor limit | Lower limit of the basic range | IEEE754 | 4 bytes (2 registers) | A lower value of the transmitter's basic range expressed in the transmitter's pressure units. This value is sent in 4-byte floating point format conforming to IEEE754.

## 8.3.4.19. Register 0x001C or 0x0138 or 0x9C5D, standby

| 0x001C, 0x0138, 0x9C5D | Damping value | The seconds [s] | IEEE754 | 4 bytes (2 registers) |
|------------------------|---------------|-----------------|---------|-----------------------|
|------------------------|---------------|-----------------|---------|-----------------------|

A damping block time constant in the transmitter in seconds. This value is sent in 4-byte floating point format conforming to IEEE754.

## 8.3.4.20. Register 0x001E or 0x013C or 0x9C5F, response dalay value

0x001E, 0x013C, 0x9C5F | Response delay value | Milliseconds [ms] | Unsigned 16-bit int | 2 bytes (1 register) | It is a value of response delay subsequent to the Master request. It describes the time between the end of a bit stop byte of the message checksum and a bit start byte of the response message address. This time depends on the speed of transmission and always exceeds 3.5T. This time may be useful in designing the time of a measurement cycle in a Modbus network.

#### 8.3.4.21. Register 0x001F or 0x013E or 0x9C60, Modbus address

Ox001F, 0x013E, 0x9C60 | Modbus Address | 1 ... 247 | Unsigned 8-bit int | 2 bytes (1 register) | Values of the transmitter's network address register. The address is sent using 2 bytes. The first older byte is always zero. The second lower byte is used for the address. The address can be set in the range of 1 to 247. Each transmitter connected to the network must have a unique network address. If the same address is assigned to more than one transmitter, the Master will not be able to communicate with all present transmitters on the bus.

#### 8.3.4.22. Register 0x0020 or 0x0140 or 0x9C61, identity register

| 0x0020, 0x0140, 0x9C61     | Identity register      |          | Unsigned 8-bit int    | 6 bytes (3 registe     | ers)    |
|----------------------------|------------------------|----------|-----------------------|------------------------|---------|
| An identifier of the manuf | acturer type and seria | al numbe | er of the transmitter | A unique identifier di | fferent |

for each transmitter.

Identification of bytes according to the transmission sequence:

- 1st byte insignificant, always 0;
- 2nd byte manufacturer's number acc. to HCF, APLISENS number: 188 dec (BC hex);
- 3rd byte device type number, number for the transmitters described in this document: 125 dec
   (7D hex);
- 4th-6th byte 24-bit binary identification number of the device. This number identifies the date of manufacture and serial number.

#### 8.3.4.23. Register 0x0023 or 0x0146 or 0x9C64, status register

| 0x0   | 0023,                                                                                                  | 0x01    | 46, 0x | k9C64 | 1    | Status register |       | er      | 8-bit flags        | 2 bytes (1 registe |       |   |   | ) |   |
|-------|----------------------------------------------------------------------------------------------------|---------|--------|-------|------|-----------------|-------|---------|--------------------|--------------------|-------|---|---|---|---|
|       | A 2-byte register monitoring the functioning of the transmitter's subsystems. Events and the transmit- |         |        |       |      |                 |       |         |                    |                    |       |   |   |   |   |
| ter's | irregi                                                                                                 | ulariti | es m   | odify | bits | conta           | ained | l in th | ne Modbus registe  | er below:          |       |   |   |   |   |
| 15    | 14                                                                                                    | 13      | 12     | 11    | 10   | 9               | 8     | 7       | 6                  | 5                  | 4     | 3 | 2 | 1 | 0 |
| 0     | 0                                                                                                    | 0       | 0      | 0     | 0    | 0               | 0     | 0       | SV.TV.FV out of li | mit PV out of li   | mit 0 | 0 | 0 | 0 | 0 |

These irregularities can be identified in detail in configuration mode with the use of programmes such as e.g. Raport 2 from APLISENS S.A.

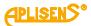

## 8.4. Configuration mode

## 8.4.1. "Modbus Configurator" software. Serial port configuration, Modbus network scanning, single transmitter search

The transmitter software version 17 and above allows you to perform basic actions or parameter changes via Modbus functions as described in section → 8.3. Application layer, description of implemented functions. However, to make out specific settings or calibration operations, the transmitter must be adjusted using the APLISENS S.A. software. (link to software):

https://aplisens.pl/download/pliki\_do\_pobrania/Modbus%20Configurator%20Setup.exe.

**Modbus Configurator** to the configuration mode by pressing the respective program key. For operation in the configuration mode, it is recommended to disconnect the transmitter to be configured from the Modbus network and connect it directly to an RS485 converter coupled to a PC/Windows computer with the Modbus Configurator software installed.

Proceeding when a change of parameters of one of the Modbus network transmitters is required: To change settings or perform calibration operations on the transmitter in the configuration mode, disconnect it from the Modbus network. If this is not possible, stop the Master process controller that supports the Modbus network and plug in an additional PC-based Master with the Modbus Configurator software to proceed with the configuration.

After launching the Configurator, open the tab Serial port settings and set the number of COM port to which the RS485 converter is connected, Modbus baud rate, parity mode and stop bits for the transmitters in the network.

| S | ettings       |                  |      |
|---|---------------|------------------|------|
|   | Serial port   |                  |      |
|   | COM Port      | COM3             | ~    |
|   | Modbus commu  | ınication parame | ters |
|   | Default setti | ings             |      |
|   | Baud Rate     | 9600             | ~    |
|   | Parity        | Even             | ~    |
|   | Stop Bits     | 1                | ~    |
|   |               |                  |      |

Serial port settings (example).

Next, search for Modbus transmitters according to address by clicking on "Scan Modbus network" (see figure below).

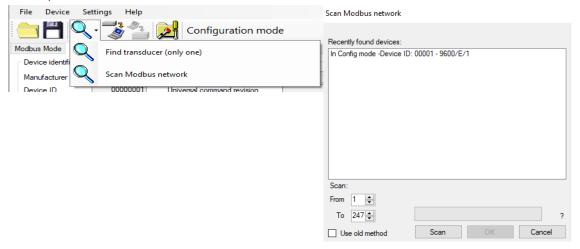

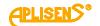

When searching the network, a list of Modbus transmitters from Aplisens S.A., connected to the network, will be displayed. If you know the network address of the transmitter to be set up, click on the appropriate transmitter in the scanned list. A list of registers will appear with read-out parameters from Modbus registers.

| Register | Address   | Value name              | Value             | Unit     | Туре              | Description                |
|----------|-----------|-------------------------|-------------------|----------|-------------------|----------------------------|
| 1        | 0x0000    | User specific           | 8,2326            | %        | Float             | Percent of range           |
| 3        | 0x0002    | Pressure of sensor 1    | 1,6465            | kPa      | Float             | Pressure measured          |
| 5        | 0x0004    | Pressure of sensor 2    | 0.0000            | kPa      | Float             |                            |
| 7        | 0x0006    | Temperature of sensor 1 | 21,1907           | ℃        | Float             | Sensor temperature         |
| 9        | 0x0008    | Processor temperature   | 20,2851           | °C       | Float             | Electronic temperature     |
| 11       | 0x000A    | Temperature of sensor 2 | 0.0000            | ℃        | Float             |                            |
| 13       | 0x000C    |                         |                   |          |                   |                            |
| 15       | 0x000E    |                         |                   |          |                   |                            |
| 17       | 0x0010    | User specific           | 0                 | 1/100 %  | Signed 16-bit int | Percent of range           |
| 18       | 0x0011    | Pressure of sensor 1    | 0                 | 1/100 k  | Signed 16-bit int | Pressure measured          |
| 19       | 0x0012    | Pressure of sensor 2    | 0                 | 1/100 k  | Signed 16-bit int |                            |
| 20       | 0x0013    | Temperature of sensor 1 | 0                 | 1/100 °C | Signed 16-bit int | Sensor temperature         |
| 21       | 0x0014    | Processor temperature   | 0                 | 1/100 °C | Signed 16-bit int | Electronic temperature     |
| 22       | 0x0015    | Temperature of sensor 2 | 0                 | 1/100 °C | Signed 16-bit int |                            |
| 23       | 0x0016    | Unit                    | kPa               |          | Signed 16-bit int |                            |
| 24       | 0x0017    |                         |                   |          |                   |                            |
| 25       | 0x0018    | Upper sensor limit      | 100,00            | kPa      | Float             |                            |
| 27       | 0x001A    | Lower sensor limit      | 0,00              | kPa      | Float             |                            |
| 29       | 0x001C    | Damping value           | 0.0               | s        | Float             |                            |
| 31       | 0x001E    | Response delay value    | 6                 | ms       | 16-bit int        |                            |
| 32       | 0x001F    | Modbus address          | 1                 |          | 16-bit int        |                            |
| 33       | 0x0020    | Identity register       | 00-BC-7D-00-00-01 |          | 48-bit hex        |                            |
| 36       | 0x0023    | Status register         | 0000              |          | 16-bit int        |                            |
|          |           |                         |                   |          |                   |                            |
|          |           |                         |                   |          |                   |                            |
|          | uous read | Pop-up view             |                   |          |                   | Switch to Configuration Mo |

Switch the transmitter from Modbus into configuration mode working with Hart communication protocol.

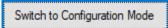

The procedure to be followed, if it is required to reconfigure parameter or identify an individual transmitter not connected via the Modbus network with other transmitters:

If the user wishes to identify an individual transmitter and they are not sure whether it is operating in the Modbus or Configuration modes, they shall use the "Find transducer (only one)" option.

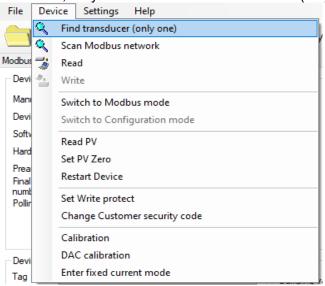

Transmitter search parameters related to potential transmission settings must be configured in the opened window. When in doubt, as to the range of settings, the best solution is to tick all the options. Clicking the "Scan" button prompts the programme to start searching for a transmitter, in a sequence, starting from the Configuration mode, and then it will go through an indicated range of transmission speeds and parity in the Modbus mode.

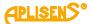

Searching for a transmitter in the Modbus mode is carried out with a broadcast = 0. Therefore, only one transmitter may be connected, when scanning through a communication bus. Where there are a larger number of transmitters operating in the Modbus mode connected to the bus and set to the same transmission parameters - sending a broadcast address will make transmitters respond to a request message at the same time, causing data corruption and an unreadable answer.

Click on the detected transmitter. A list of registers will appear with parameters read out from Modbus registers.

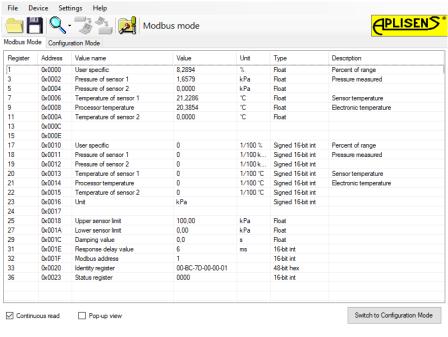

Then, switch the transmitter from the Modbus mode to the Configuration mode.

Device 00000001 OK

Switch to Configuration Mode

Modbus mode COM3 9600 Even 1

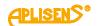

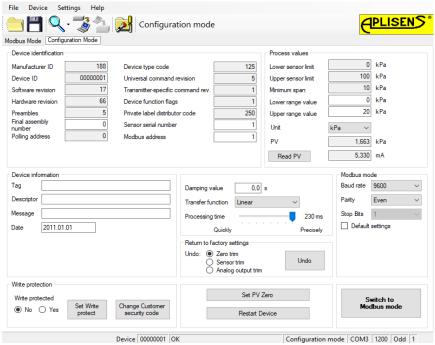

Configuration mode view

#### 8.4.2. Transmitter identification data

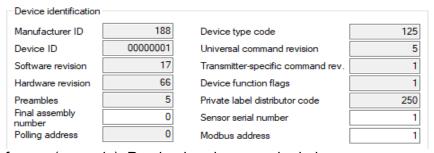

Identification data frames (example). Read-only values are shaded.

Read-only information fields:

- Manufacturer ID manufacturer's code according to HCF (HART) specifications.
- **Device ID** transmitter's serial number.
- **Software revision** CPU software version.
- Hardware revision transmitter's PCB version.
- **Preambles** number of preambles used for communication in configuration mode.
- **Pooling address** address used for communication in configuration mode.
- Device type code code indicating the transmitter type.
- Universal command revision number in configuration mode.
- **Transmitter-specific command revision** number in configuration mode.
- **Device function flags** related to record handling type.
- Private label distributor code.

#### Editable information fields:

- **Final assembly number** of the device, recorded in binary format using 3 bytes, an integer in the range of 0...16777215 used for identification (modifiable by user).
- **Sensor serial number**, recorded in binary format using 3 bytes, an integer in the range of 0...16777215 used for identification (modifiable by user).
- **Modbus address**, an integer in the range of 1...247 (modifiable by user).

The field "Modbus address" used for defining the transmitter's network address is highly significant.

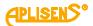

#### 8.4.3. Reading the transmitter's limit values process variables

| Process values     |     |          |
|--------------------|-----|----------|
| Lower sensor limit |     | 0 kPa    |
| Upper sensor limit |     | 100 kPa  |
| Minimum span       |     | 10 kPa   |
| Lower range value  |     | 0 kPa    |
| Upper range value  |     | 20 kPa   |
| Unit               | kPa | ~        |
| PV                 | -0, | .082 kPa |
| Read PV            | 3,  | ,934 mA  |

Frame containing process variables and limit values (example)

- Lower sensor limit A read-only value. If exceeded, accuracy of measurements using the transmitter cannot be guaranteed. However, the transmitter will continue to process measuring signals up to 50% of the basic range below this point.
- **Upper sensor limit** A read-only value. If exceeded, accuracy of measurements using the transmitter cannot be guaranteed. However, the transmitter will continue to process measuring signals up to 50% of the basic range above this point.
- **Minimum span** A read-only value that defines the minimum width of the set range, modifiable by user by changing the start and/or the end points of the range. This parameter is also important when calibrating pressure or level. If intervals between calibration points are insufficient, the transmitter cannot be calibrated.
- **Lower range value** Value related to the current loop mode: 4-20 mA. Specific pressure or level is assigned to the current of 4 mA.
- **Upper range value** Value related to the current loop mode: 4-20 mA. Specific pressure or level is assigned to the current of 20 mA.
- Standard **Unit** is the physical unit used for standardizing measurements performed with the transmitter (definable by user).
- **PV** is the value of the pressure or level process variable, standardized basic unit as defined. Additionally, the current process variable is displayed.

To refresh the value, click on the button "Read PV".

### 8.4.4. Reading alphanumeric identification data

| Device information |                         |  |  |  |
|--------------------|-------------------------|--|--|--|
| Tag                | AE-01234                |  |  |  |
| Descriptor         | GAS BOILER BLOCK        |  |  |  |
| Message            | PROTECTION CONTROL 2003 |  |  |  |
| Date               | 2023.01.01              |  |  |  |

Alphanumeric identification data frame (example).

User can read or modify the transmitter's alphanumeric identification data.

**Tag** is an 8-character alphanumeric field where you can enter e.g. an identification number of the transmitter in the system. This field can contain digits and capital letters without diacritics.

**Descriptor** is a 16-character alphanumeric field where you can enter a short description of e.g. an installation site. This field can contain digits and capital letters without diacritics.

**Message** is a 32-character alphanumeric field where you can enter a longer description. This field can contain digits and capital letters without diacritics.

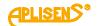

#### 8.4.5. Damping and transfer function

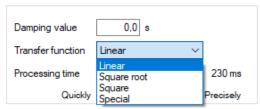

User can read or modify the measurement damping value and transfer function type.

**Damping value** is expressed in seconds and describes the duration of a non-determined status after which the process variable will achieve 63.2% of the total value change. The process variable value will be nearly fully changed with an accuracy of below 1% after ca 5 time constants.

**The transfer function** determines the method of transforming a process variable related to pressure measurement / pressure differences into a control value of a process output (current or a percentage value of the set range). The following functions are available from a drop-down list:

- linear;
- root:
- quadratic;
- user.

The control value of a process output transformed with a transfer function is available in Modbus 1 and 17 registers.

#### 8.4.6. Modbus mode

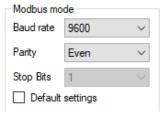

User can read or edit and save Modbus RTU baud rate and parity control mode or restore default settings.

#### 8.4.7. Restore default settings

User can restore default settings for the following parameters:

Zero-point calibration.

Write lock

8.4.8.

- Pressure sensor calibration.
- Analogue output calibration. In case of changing the set range in PCE-28.Modbus-ALW, the local LCD display must be recalibrated. The procedure of this calibration is described in chapter > 8.7. Operating the LCD display (applies to PCE-28.Modbus-ALW).

You can restore default settings if you changed some settings accidentally and you are not able to perform calibration to your own settings. Please remember that this operation will restore calibration settings defined by the manufacturer. If you have already calibrated the transmitter to your own settings, all your calibration settings will be lost as a result of this operation.

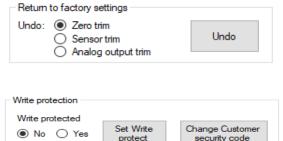

You can set a lock that prevents from modification of the transmitter parameters and change the security code to remove the lock. The lock code has a format of 8 hexadecimal characters, i.e. in the range 0...9, A-F, the default value is 00000000.

It is not possible to change the transmitter settings when the lock is activated.

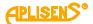

#### 8.4.9. Additional operation

User can perform additional operations on the transmitter:

- Set PV Zero enables resetting pressure in a non-pressurized transmitter. The resetting option is used for eliminating any deviations of the zero point caused by installation (position or stress).
   The operation cannot be performed if deviation of the zero point exceeds the permissible limit or if the transmitter measures absolute pressure.
- Restart Device enables sending a command to hot restart the transmitter without the need to disconnect the power supply.

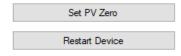

#### 8.4.10. Calibrations

User can perform 2-point pressure calibration, DAC (analogue) calibration and, in addition to that, enter fixed current mode.

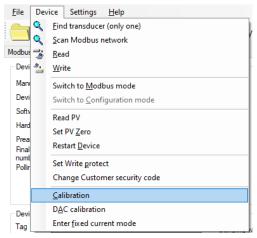

#### 8.4.10.1. Pressure or differential pressure calibration.

To open the pressure or differential pressure tab, select Device  $\rightarrow$  Calibration on the top bar of the programme screen.

Calibration of the lower and upper pressure limits should be best performed for the transmitter's standard measuring range. For metrological reasons, if the used range is only an insignificant section of the standard range, the transmitter should be calibrated based on the lower and upper limits of the used range. The calibration procedure involves supplying reference pressure to the transmitter for the lower calibration point. The reference pressure or differential pressure should be entered into the set value field. As soon as the read value is stable, press "Calibrate". If calibration is successful, an appropriate message will appear. Repeat the above steps for the upper pressure limit.

If the difference between the reference pressure and the actual pressure read by the transmitter exceeds the permissible limit, calibration will not be performed and an appropriate message will be displayed. A similar situation arises if the selected calibration point lies outside the transmitter's lower or upper limit.

#### 8.4.10.2. Calibrating the analogue output

Select the "Device  $\rightarrow$  DAC calibration" option in the top bar to access the analogue output calibration tab. With the calibration wizard, you can perform a two-point calibration of the low (4 mA) or high (20 mA) current. For the PCE-28.Modbus-ALW transmitters with an on-board LCD, it is not advisable to use the analogue output calibration function. However, if it is used, the local LCD must be recalibrated afterwards. The calibration procedure is described in section  $\rightarrow$  8.7. Operating the LCD display (applies to PCE-28.Modbus-ALW).

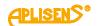

#### 8.4.10.3. Setting the fixed current mode

To enter fixed current mode tab, select "Device → Enter fixed current mode," in the top bar. In this mode, on transmitters equipped with a current controller, you can set the controller current between 3.600 and 23.000 mA for testing purposes, e.g. 4.000 mA and 20.000 mA. In the PCE-28.Modbus-ALW transmitters, this option is useful for calibrating the local LCD display (after changing the set range, after analogue output calibration, after the analogue output reset to factory defaults, after changing analogue output conversion curve or if the local LCD display unit change is required). The procedure for calibrating of the local LCD display is described in → 8.7. Operating the LCD display (applies to PCE-28.Modbus-ALW).

#### 8.4.10.4. Configuration write

Once the parameters have been configured save the changes to the transmitter. To do this, select the "Device  $\rightarrow$  Write" on the top bar of the program or press the save configuration icon.

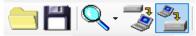

## 8.5. Current loop 4-20 mA operation (applies to PCE-28.Modbus and PRE-28. Modbus) or with an internal 4-20 mA current controller (applies to PCE-28.Modbus-ALW)

## 8.5.1. **Set range**

If you change the range set on the PCE-28.Modbus-ALW the local LCD display must be recalibrated. The calibration procedure is described in section → 8.7. Operating the LCD display (applies to PCE-28.Modbus-ALW). The set range is a parameter linked to the "user value" or "% control of the set range" process variable (register 1 and 17) and, at the same time, to the control value of the current controller controlling the display of the local LCD indicator. The LRV point of the set range corresponds to the controller current of 4.000 mA, and the URV point to 20.000 mA. The LRV and URV points can be assigned different pressure values from the transmitter's basic range, subject to the minimum range span condition of the MSV setting. It is also possible to set a reverse curve, where the LRV point is assigned a higher pressure than the URV, subject to the minimum range span condition of the MSV setting. The figure below shows the transmitter set range and limits related to allowable set range, digital processing range and saturation limits of A/D pressure measurement transducer. As standard, values of 4 mA/20 mA currents are assigned to LRV/URV points. In order to obtain reverse characteristics, it is possible to reverse the assignment so that the LRV/URV points are assigned to 20 mA/4 mA currents.

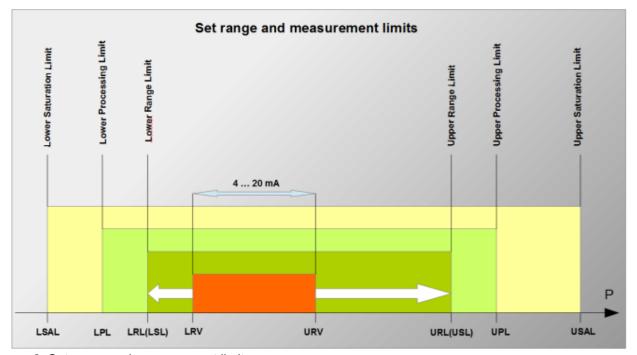

Figure 3. Set range and measurement limits

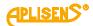

Table 4. Set range and measurement limits

| Table 4. Set range and measurement limits |            |                                                                                                    |  |  |  |  |
|-------------------------------------------|------------|----------------------------------------------------------------------------------------------------|--|--|--|--|
| Set range and measurement limits          |            |                                                                                                    |  |  |  |  |
| Item no.                                  | Abbr.      | Meaning                                                                                                    |  |  |  |  |
| 1                                         | LRV        | "Lower Range Value" – the value of the set range expressed in physical units corresponding to the current of 4,000 mA, i.e. 0% of the output setpoint. The set range cannot exceed the set range limits. The minimum width of the set range  (URV-LRV)  is limited to 10% of the base range (URL-LRL).                                                                                                    |  |  |  |  |
| 2                                         | URV        | "Upper Range Value" – the value of the set range expressed in physical units corresponding to the current of 20,000 mA, i.e. 100% of the output setpoint. The set range cannot exceed the set range limits. The minimum width of the set range [(URV-LRV)] is limited to 10% of the base range (URL-LRL).                                                                                                    |  |  |  |  |
| 3                                         | LRL<br>LSL | "Lower Range Limit" or "Lower Sensor Limit" - lower limit of set range expressed in physical units. Value (URL-LRL) or (USL-LSL) is referred to as the base transmitter range.                                                                                                    |  |  |  |  |
| 4                                         | URL<br>USL | "Upper Range Limit" or "Upper Sensor Limit" – upper limit of set range expressed in physical units. Value (URL-LRL) or (USL-LSL) is referred to as the base transmitter range.                                                                                                    |  |  |  |  |
| 5                                         | LPL        | "Lower Processing Limit" – lower limit of digital processing of measured value. The transmitter digitally processes a measurement up to 50% of the base range width below the lower limit of set range <b>LRL (LSL)</b> . After reaching the <b>LPL</b> and when below this value up to <b>LSAL</b> , the transmitter freezes the refreshing of digital value of the measurement.                                                                                                    |  |  |  |  |
| 6                                         | UPL        | "Upper Processing Limit" – upper limit of digital processing of measured value. The transmitter digitally processes a measurement up to 50% of the base range width above the upper limit of set range <b>URL (USL)</b> . After reaching the <b>UPL</b> and when above this value up to <b>USAL</b> , the transmitter freezes the refreshing of digital value of the measurement.                                                                                                    |  |  |  |  |
| 7                                         | LSAL       | "Lower Saturation Limit" - lower limit of the ADC transmitter processing range. The lower limit of the ADC transmitter saturation is on the pressure/differential pressure scale below the LPL point and is associated with the minimum pressure, at which the analogue-digital pressure measurement transmitter reaches the lower limit of the processing capacity. Exact determination of this pressure is not possible, but it exceeds the pressure corresponding to 30 times the span of the (URL-LRL) basic range below the lower limit of digital processing of the UPL measured value. After reaching LSAL and when below this value diagnostic alarm mode will be activated depending on the settings I_AL<3,650 mA or I_AL>21,500 mA.                |  |  |  |  |
| 8                                         | USAL       | "Upper Saturation Limit" - upper limit of the A/D transmitter processing range. The upper limit saturation point of A/D transmitter is on the pressure/differential pressure scale above the <b>UPL</b> point and is associated with the maximum pressure at which the analogue-digital pressure measurement transmitter reaches the upper limit of the processing capacity. Exact determination of this pressure is not possible, but it exceeds the pressure corresponding to 30 times the span of the (URL-LRL) basic range above the upper limit of digital processing of the UPL measured value. After reaching <b>LSAL</b> and when above this value diagnostic alarm mode will be activated depending on the settings I_AL<3,650 mA or I_AL>21,500 mA. |  |  |  |  |
| 9                                         | AL_L       | Low current alarm.                                                                                                    |  |  |  |  |
| 10                                        | AL_H       |                                                                                                    |  |  |  |  |
| 11                                        | MSV        | "Minimum Span Value" – the value of the minimum span of the  URV - LRV  range setting possible to set in the transmitter. This value is written into the transmitter at the manufacturing stage and cannot be changed by the user.                                                                                                    |  |  |  |  |
|                                           |            |                                                                                                    |  |  |  |  |

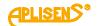

# 8.5.2. Alarm signal levels

With the PCE-28.Modbus-ALW transmitters, the current alarm signals are software disabled, as the current signal of the internal current regulator is only used to control the local LCD indicator. In other types of Modbus transmitters, where the controller current signal is routed outside, alarm signals can be detected with an external controller.

The nominal value of the AL L low alarm current is 3.600 mA.

The nominal value of the AL H high alarm current is 22.000 mA.

The alarm mode is activated in the following cases:

- ADC converter fault;
- local quartz oscillator fault;
- dynamic RAM fault;
- coefficient memory or the FLASH program memory fault.

## 8.6. Modbus mode

After configuring the transmitter as necessary to restore Modbus mode, you must save new settings. Click on the button Switch to Modbus mode to save new settings and switch the transmitter into Modbus communication mode.

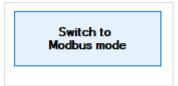

# 8.7. Operating the LCD display (applies to PCE-28.Modbus-ALW)

# 8.7.1. Local LCD display

Display options can be changed in local MENU using buttons. The display is shown in the figure below.

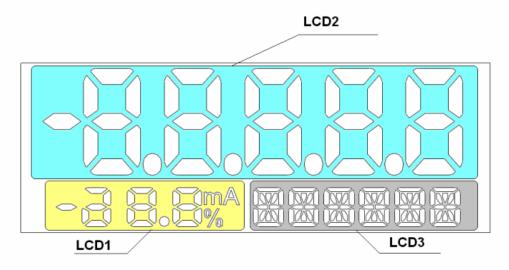

Figure 4. LCD Display

There are three basic fields on the display:

- **LCD1** value of current or guidance percent preset range display. Depending on the display configuration will be displayed the current value of the current line 4...20 mA with a resolution of 0.1 mA, or percent guidance the preset range with a resolution of indications 1%.
- **LCD2** display field for the digital value measured by display, the value rescaled by user's units, and error codes. The position of the decimal point can be set in the local MENU.
- LCD3 information field. During normal operation it is designed for continuous display of the base unit or the user units. In the MENU operation mode it displays the setting options. It is also used to display errors related to the execution of commands in the local setup MENU.

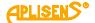

# 8.7.2. Display configuration

The user can change the display settings using the buttons below the display. The buttons can be accessed by unscrewing the display cover. The buttons are marked with symbols:  $[\downarrow]$ ,  $[\uparrow]$  and  $[\bullet]$ . The buttons  $[\downarrow]$ ,  $[\uparrow]$  are used to move up and down the MENU structure, and the button  $[\bullet]$  confirms and executes the selected option. Pressing and holding any button for about 4 seconds will cause enter to the local setting mode, and the following message "EXIT" appears on the display in the field LCD3. No activity in the MENU area for longer than 2 minutes automatically exits the local setting mode and goes to display process variable. After confirming the selected parameter, the display will confirm the acceptance of the command with a "DONE" message. The " $\leftarrow$  BACK" button allows to move up a level higher in the MENU structure.

The way of navigating in the MENU structure of the local display is shown in the diagram below.

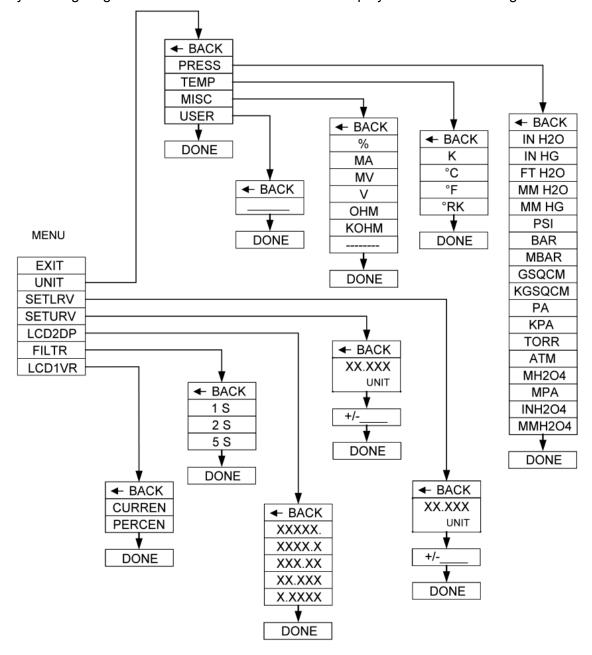

Figure 5. Structure of the local setpoints MENU

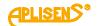

# 8.7.3. Local Menu, error messages

| Local Menu           |       |                                                         | Description                                                                                                    |                                  |                         |                                         |  |
|----------------------|-------|---------------------------------------------------------|----------------------------------------------------------------------------------------------------|----------------------------------|-------------------------|-----------------------------------------|--|
| EXIT                 |       | Return from local Menu to display the process variable. |                                                                                                    |                                  |                         |                                         |  |
|                      |       |                                                         | Set up of units.                                                                                                    |                                  |                         |                                         |  |
|                      | PRESS |                                                         | Switching to the selection of pressure units.                                                                                                    |                                  |                         |                                         |  |
|                      | TEMP  |                                                         | Switching to the sel                                                                                                    | ection of tempe                  | erature units.          |                                         |  |
|                      | М     | IISC                                                    | Switching to the sel                                                                                                    | ection of differe                | ent units.              |                                         |  |
| UNIT                 |       |                                                         | Switching to the use                                                                                                    |                                  |                         |                                         |  |
|                      | USER  |                                                         | Enter the user's unit value (six alphanumeric characters).  Buttons "↑" or "↓" are used to select each alphanumeric character of the entered unit.  Addition of successive character is made by confirmation of the previous character (by pressing [●] button). After confirmation of the last (6 <sup>th</sup> ) character, the device will confirm the command with "DONE" message or report an error number.                                   |                                  |                         |                                         |  |
| SET LRV /<br>SET URV |       |                                                         | Function allows to assign the given values corresponding to the output signals 4 and 20 [mA]. Value after linear scaling is displayed in the LCD2 field. User can set any value of start and end of the range. By default, the LCD2 field displays the percentage of the measured range.  Table. Exemplary settings LRV, URV.  Unit LRV URV LCD2  mA 4 20 Current in current loop  % 0 100 Output setting percentage - set as a standard           |                                  |                         |                                         |  |
|                      |       |                                                         | Measurement range unit (e.g. kPa)                                                                                                    | Range be-<br>ginning<br>(e.g. 0) | Range end<br>(e.g. 100) | Measured physical value (e.g. pressure) |  |
|                      |       | XXX<br>NIT                                              | Actual value of start and end of the displayed range will be presented. Confirmation of this option allows to assign the given value to the start and end of the displayed range.                                                                                                    |                                  |                         |                                         |  |
|                      | +/    |                                                         | Entering value of set range.  Buttons "↑" or "↓" are used to select entered character. Addition of successive figure is made by confirmation of the previous one (pressing [•] button). Changing the digit or setting a comma is made using button "↑" or "↓".After confirmation of the last (6 <sup>th</sup> ) character, the device will confirm the command with "DONE" message or report an error number.  Parameter is entered in UNIT units. |                                  |                         |                                         |  |
| LCD2DP               |       |                                                         | Change the position of the decimal point of variable presented in the LCD2 field of the display.                                                                                                    |                                  |                         |                                         |  |
| FILTR                |       |                                                         | Selection of averaging time of displayed process variable.                                                                                                    |                                  |                         |                                         |  |
| LCD1VR               |       |                                                         | Type of process variable presented in the LCD1 field of the display.                                                                                                    |                                  |                         |                                         |  |
|                      | CUF   | RREN                                                    | Value of current in current loop will be presented in the LCD1 field.                                                                                                    |                                  |                         |                                         |  |
|                      | PEF   | RCEN                                                    | Percentage value of input setting will be presented on the display.                                                                                                    |                                  |                         |                                         |  |

During the execution of some functions in the local Menu, the EXXXX error message (letter "E" and 4 digits of the error code) may be displayed on the LCD2 screen. Displaying an error means that the local Menu command was not carried out. The persistence of the error message for a long time proves the display is damaged or not working properly. Errors in the display or incorrect configuration of the display do not affect the value of the loop current process variable.

# 8.7.4. Basic technical parameter display

Electrical parameters: The LCD that converts a control current of 4...20 mA into a display programmed according to a preset scaling and a fixed unit.

Metrological parameters: Indication error: 0,2 % ± 1 digit.

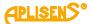

## 9. MAINTENANCE

# 9.1. Periodic inspections

Periodic inspections shall be carried out in accordance with applicable standards. During the inspection, the condition of the pressure (absence of loosened elements and leaks) and electrical (check of connections reliability and condition of gaskets and glands) connectors, condition of separating diaphragms (tarnish, corrosion) and stability of fixing of the housing and mounting bracket (if used) shall be checked. Check the processing characteristics by performing the operations specific for the calibration and possibly configuration procedure described in EN.IM.PCE.PRE.SG.MODBUS.

## 9.2. Non-periodic inspections

If the transmitter at the installation site has been exposed to mechanical damage, pressure overload, hydraulic pulses, overvoltage, deposits, medium crystallization, undercutting of the diaphragm, or incorrect operation of the transmitter is detected, the device should be inspected. Check the condition of the diaphragm, clean it, check the electrical functionality of the transmitter and the processing characteristics.

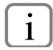

If there is no signal in the transmission line or its value is improper, check the supply line, connection status on terminal blocks, connectors, etc. Check if the supply voltage and load resistance are correct.

## 9.3. Cleaning/washing

To remove impurities from the external surfaces of the transmitter wipe it with a cloth dampened in water.

# 9.4. Diaphragm cleaning

The only possible method of cleaning the transmitter diaphragms is to dissolve the sludge produced.

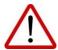

Do not remove deposits and impurities from the transmitter diaphragms, which are formed during operation, mechanically using tools, since the diaphragms and the transmitter can be damaged.

# 9.5. Spare parts

Parts of the transmitter that may be worn or damaged and thus replaced:

- In the transmitter with PKD connection terminal block with angular cover and gasket;
- In the transmitter with PM12 connection connector PM12.
- In the transmitter with PKD connection all connector.
- In the transmitter with PD connection connector terminal block with angular cover and gasket, and connector base with gasket.

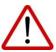

Other parts in the case of ATEX type of transmitter may be replaced only by the manufacturer or an authorized representative.

#### 9.6. Repair

Faulty or non-operational transmitter shall be provided to the manufacturer.

#### 9.7. Returns

In the following cases, the transmitter should be returned directly to the manufacturer:

- need for repair;
- need for factory calibration;
- replacement of improperly selected/shipped transmitter.

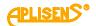

# 10. SCRAPPING, DISPOSAL

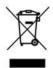

Worn or damaged devices shall be scrapped in accordance with WEEE Directive (2012/19/EU) on waste electrical and electronic equipment or returned to the manufacturer.

# 11. HISTORY OF REVISIONS

| Revision<br>No. | Document revision | Description of changes                                                                                                    |
|-----------------|-------------------|----------------------------------------------------------------------------------------------------|
| -               | 01.A.001/2021.09  | Initial document version. Replaces the revision 1_01.D.011_2020-01. Change of software, power supply, figures. Editorial changes. Prepared by DBFD. |
| 1               | 01.A.002/2022.01  | Updating the parameters according to the new certificate.                                                                                           |
| 2               | 02.A.001/2022.12  | Revisions due to the introduction of version 17 of the transmitter firmware, editorial changes. Prepared by the DBFD.                               |
| 3               | 03.A.001/2023.05  | Revisions due to the introduction of version 18 of the transmitter firmware, editorial changes. Prepared by the DBFD.                               |

#### 11.1. PCB and software versions

#### 01-05-2023 - Introduction of version 18 of the transmitter firmware

- Register address fields from the starting addresses 0x0100 and 0x9C41 (40001 dec) added.

## 01-09-2022 - Introduction of version 17 of the transmitter firmware.

Version 17 of the software introduced the following changes:

- Modbus function 0x2B (43) Read Device Identification added.
- Modbus function 0x64 (100) Read coefficients added.
- Modbus function 0x65 (101) Write coefficients added.
- Modbus function 0x66 (102) Set Modbus Device Address (FLASH) added.
- Modbus function 0x67 (103) Set Speed, Parity, Stop added.
- Modbus function 0x68 (104) Perform Action added.
- Modbus function 0x69 (105) Set Modbus Device Address (RAM) added.
- Application layer management layout changed.
- Register addresses changed (doubled address value).

## *05-10-2017* - Implementation of version 16 of the transmitter firmware.

- Eliminating of damping time maximum limit.
- Introduction of new version of Modbus Configuration software numbered 2.2.0.204, from which
  there is the possibility of enter the maximum damping time without limit.

## 01-09-2015 – Supply voltage details for the 4-20 mA mode added.

# 24-06-2015 - Correction of pressure units for the codes 1, 2, 10, 12.

## 01-03-2015 - Implementation of version 15 of the transmitter firmware.

- The management of the data connection layer in the transmitter software has been improved.
   Under certain conditions, a transmitter may have failed to send a response to a correctly sent request message. The implemented patch has removed this fault.
- The option of reading a percentage value of the controlled set range from the transmitters in the Modbus mode has been added. A variable of the IEEE754 float type with a header is sent on 4 bytes:

| Address<br>(hex) | Intended use | Notes                      | Format  | Number of bytes (2 bytes per register) |  |
|------------------|--------------|----------------------------|---------|----------------------------------------|--|
| 0x0000           | User value   | % of the set range control | IEEE754 | 4 bytes (2 register)                   |  |

A variable of the 16-bit integer type with a header is sent on 2 bytes:

| 0x0010 User value | 1/100% of the set range control | Signed 16-bit int | 2 bytes (1 register) |
|-------------------|---------------------------------|-------------------|----------------------|
|-------------------|---------------------------------|-------------------|----------------------|

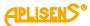

The set range is defined in the Configuration mode:

| Lower range value | 0  | kPa |
|-------------------|----|-----|
| Upper range value | 20 | kPa |

The set range may be equal to or lower than the basic range. It is defined mostly to configure a transmitter to operate in the 4-20 mA current loop mode.

In this mode, the start of the set range corresponds to the current of 4mA and the control percentage of 0%, whereas the end of the set range corresponds to the current of 20mA and the control percentage of 100%. Both the value of current in a current loop in the 4-20mA mode and the percentage of the set range control may be converted with the transfer function defined in the Configuration mode.

In the Modbus operating mode, the percentage of the set range control (0-100) may be used by the user to convert this value into any other value, by performing a mathematical operation in a resolver. At the same time, when a root function is set in the transmitter, it may be used to read out flows through orifices or reducers.

- The information entered by a transmitter to register 31 in version 15 of the firmware describes the actual time between the end of a bit stop of the last byte of the CRC checksum in a request message and a bit start of the byte of the transmitter answer message (response time). This time depends on the set speed of transmitter transmission within the range from 3ms to 20ms.
- Small corrections increasing the comfort of use have been introduced to the Modbus Configurator software dedicated to transmitters, at the same time incrementing it to version 2.1.0.195.

# 01-07-2014 - Implementation of PCB version 48.

The 48 version of PCB introduced following changes:

- Miniaturized printed circuit board with reduced dimensions.
- Frequency of the CPU clock frequency changed from 14.74 to 3.68 MHz, reduced power consumption.
- Additional D/A transmitter and current source circuits to enable control in current loop mode (4 20 mA).
- Change in the way signals are connected to the M12 electrical connection.
- Greater resistance to EMI interferences.

## 01-07-2014 - Implementation of version 14 of the transmitter firmware.

The new version 14 of the firmware was designed in parallel with the introduction of version 48 of the electronic system, and it introduced the following changes:

- Eliminated option of a 10-bit word in serial transmission. Starting from the software version 14, in accordance with the Modbus RTU standard ("Modbus over Serial Line Specification and Implementation Guide v1.02") one character always consists of 11 bits. If there is no parity bit, 2 stop bits are used to achieve 11 bits in the character frame. The following formats are used: 8E1 (default), 8O1, 8N2.
- Eliminated option of modifying the transmitter's response delay. In the version 14 this time interval is set to 0 and depends on such factors as the number of data read using function 03, defined transfer rate and coincidence of the request with the transmitter's automated programme. This time interval should not be greater than 5 ms.
- Eliminated Modbus transfer rate of 600 b/s.
- Reduced consumption and optimized input energy management.
- Optimized time-critical procedures.
- Implemented functions related to operation of the transmitters in current loop mode.
- Implemented functions related to configuration of the transmitters in current loop mode.

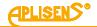

# Appendix 1. Explosion-proof device manual EN.IX.PCE.PRE.28.MOD-BUS

PRESSURE/DIFFERENTIAL TRANSMITTERS TYPE:
PCE-28.Modbus, PRE-28.Modbus, PCE-28.Modbus16, PRE-28.Modbus16
INTRINSICALLY SAFE acc. to ATEX

#### 1. Introduction

Explosion proof device manual EN.IX.PCE.PRE.28.MODBUS only applies to pressure and differential transmitters PCE-28.Modbus, PRE-28.Modbus. PCE-28.Modbus16, PRE-28.Modbus16 in intrinsically safe version acc. to ATEX marked as in point 2 and the Ex information in the Product Certificate. During use of transmitters is necessary installation and Ex it to use user's manual EN.IO.PCE.PRE.28.MODBUS with "Explosion-proof device manual EN.IX.PCE.PRE.28.MODBUS".

## 2. Using transmitters in hazardous area

The transmitters are produced in accordance with the requirements of the following standards: EN IEC 60079-0:2018, EN 60079-11:2012, EN 50303:2000.

**2.1.** The PCE-28.Modbus, PRE-28.Modbus transmitters with electrical connection PK, PKM, SG, SGM, PZ may operate in areas where there is a risk of explosion , in accordance with the rating of the explosion protection design:

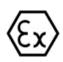

I M1 Ex ia I Ma II 1/2G Ex ia IIC T4/T5/T6 Ga/Gb II 2D Ex ia IIIC T110°C Db FTZÚ 18 ATEX 0077X

**2.2.** The PCE-28.Modbus, PRE-28.Modbus transmitters with the PKD, PM12 electrical connection are approved only for explosive gaseous atmospheres and have the markings:

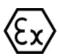

II 1/2G Ex ia IIC T4/T5/T6 Ga/Gb FTZÚ 18 ATEX 0077X

**2.3.** The PCE-28.Modbus16, PRE-28.Modbus16 transmitters with PZ, PZ4 electrical connection have the markings:

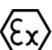

I M1 Ex ia I Ma FTZÚ 18 ATEX 0077X ٥r

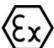

II 1/2G Ex ia IIB T4 Ga/Gb II 2D Ex ia IIIC T110°C Db FTZÚ 18 ATEX 0077X

3. Permissible input parameters (based on data from the FTZÚ 18 ATEX 0077X)

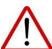

For the connection of the power supply line and the RS485 data transmission signal line, use devices that have the relevant intrinsic safety certificates, whose parameters must not exceed the permissible input-output parameters given in points a) and b).

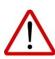

The transmitters should be powered from devices with galvanically separated power supply. If it is not possible to separate the galvanically separated power supply, the transmitter or the metal parts connected to it should be properly grounded, using, for example, a system of equalization wires or using an equalization connection between the transmitter and the minus of the power barrier.

**3.1.** Transmitters PCE-28.Modbus, PRE-28.Modbus with PK, PKM, PKD, PM12, SG, SGM, PZ connection.

Minimum transmitters supply voltage 4 V DC.

The transmitter is an intrinsically safe device with protection level "ia" when the power supply circuit has protection level "ia".

- a) Permissible input parameters for power supply (red "+", black "-")
  - for power supply with linear characteristics:

 $Ui \le 10 \text{ V}, Ii \le 0.4 \text{ A},$ 

EN.IX.PCE.PRE.28.MODBUS

- for power supply with rectangular and trapezoidal characteristics:

$$Ui \le 5 V$$
,  $Ii \le 0.4 A$ 

b) Permissible input and output parameters for RS485 transmission (blue VA, yellow VB):

$$Ui \le 10 \text{ V}, Ii \le 0.2 \text{ A}, Uo \le 10 \text{ V}^*, Io \le 0.4 \text{ A}^*$$

\* the output parameters of the transmitters Uo, Io are equal to the output parameters Uo, Io of the power supply used.

Dependence of temperature class of transmitters on ambient temperature (including temperature of measured medium) Ta [°C] and sum of power Pi [W] in power supply circuit and in RS485 transmission circuit is given in **Table Z1**.

Min. ambient temperature  $Ta = -40^{\circ}C$  (special version from -50°C).

c) The internal capacitance and inductance of transmitter in the power supply circuit and in the RS485 transmission circuit is:

- d) The maximum capacitance and inductance that can be connected to the transmitter in the transmission circuit is for the subgroup:
  - IIC Lo= 0.2 mH, Co =  $0.5 \mu\text{F}$ ;
  - IIB Lo= 0.7 mH, Co = 15  $\mu$ F;
  - IIA and group I Lo= 1.7 mH, Co =  $80 \mu F$ .

$$Ck = 0.2 \text{ nF/m i } Lk = 1 \mu H/m$$

Transmitter with PK, PKM, PKD, PM12, SG, SGM, PZ connection, input capacitance Cw and inductance Lw with cable parameters:

Cw = Ci + a·Ck = 
$$2.5\mu$$
F + a· $0.2n$ F/m  
Lw= Li + a·Lk =  $0\mu$ H + a· $1\mu$ H/m

Where:

a - the length of the cable permanently mounted in the transmitter in meters.

Table Z1. Temperature class dependence on ambient temperature Ta and power sum Pi

| Pi [W] Sum of input powers in supply and transmission circuits 485 | Ta<br>[ºC] | Class temp. | Pi [W] Sum of input powers in supply and transmission circuits 485 | Ta<br>[ºC] | Class<br>temp. | Pi [W] Sum of input powers in supply and transmission circuits 485 | Ta<br>[ºC] | Class temp. |
|--------------------------------------------------------------------|------------|-------------|--------------------------------------------------------------------|------------|----------------|--------------------------------------------------------------------|------------|-------------|
| 0.25                                                               | 65         | T6          | 0.75                                                               | 55         | T6             | 1.5                                                                | 65         | T5          |
| 0.25                                                               | 80         | T5          |                                                                    | 80         | T5             |                                                                    | 80         | T4          |
| 0.5                                                                | 60         | T6          | 4.0                                                                | 70         | T5             | 4 75                                                               | 60         | T5          |
| 0.5                                                                | 80         | T5          | 1.2                                                                | 80         | T4             | 1.75                                                               | 80         | T4          |

- **3.2.** PCE-28.Modbus16, PRE-28.Modbus16 transmitters with PZ, PZ4 connection: Minimum supply voltage 10,5 V DC.
  - a) Permissible input parameters for power supply ("+", "-")
  - Permissible parameters for power supply for subgroups IIB, IIIC:

Ui  $\leq$  15,8 V, Ii  $\leq$  1.5 A, Li=0 µH, Ci=0 µF

- Permissible parameters for power supply for group I:

Ui  $\leq$  15.8 V, Ii  $\leq$  2 A, Li=0  $\mu$ H, Ci=0  $\mu$ F

b) Input and output parameters for transmission RS485 (VA, VB)

Ui  $\leq$  10 V, Ii  $\leq$  0.5 A, Pi=1,6 W, Li=0  $\mu$ H, Ci=2.5  $\mu$ F

Uo = 5.88 V, Io = 0.039 A, Po=0.143 W,

For gr. I + IIA Lo=3 mH, Co=80 µF, for IIB Lo=3 mH, Co=40 µF

#### 4. Connection of transmitters in Ex version

Connections of the transmitters and devices in the transmitters measuring loop must be made in accordance with intrinsic safety and explosion protection standards and conditions of use in hazardous areas. Failure to observe the intrinsic safety rules may result in an explosion and resultant danger to people.

<sup>\*\*</sup> Consider the cable capacitance and inductance, which for a permanently connected cable are:

EN.IX.PCE.PRE.28.MODBUS

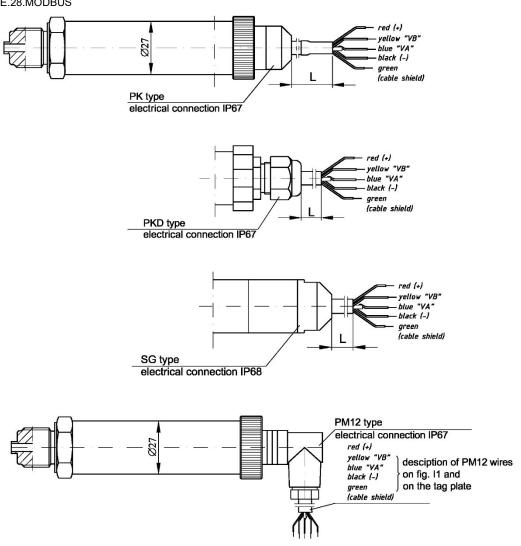

Fig. PK, PKD, SG and PM12 type connection.

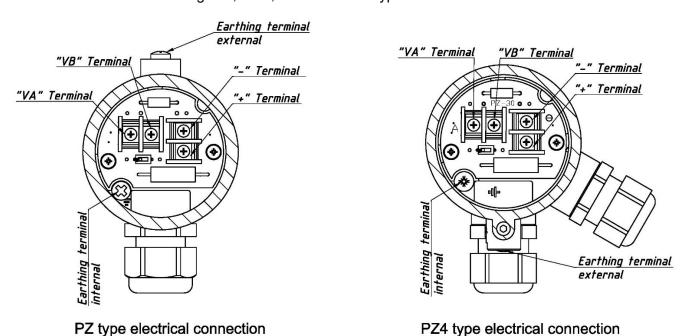

Fig. Type of PZ, PZ4 electrical connection

PZ4 type electrical connection

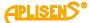

EN.IX.PCE.PRE.28.MODBUS HAZARDOUS transmitter transmitter transmitter transmitter of transmitters depends on the intrinsically safe parameters. pox-Modbus box-Modbus pox-Modbus The number .20 ohm 120 ohm[ ద Ь Ы 4-10 V DC **RS485 POWER** SUPPLY 1200 m max

Fig. Diagram of connecting the transmitters in the Modbus network in Exi version

The PCE-28.Modbus16, PRE-28.Modbus16 transmitter with PZ, PZ4 type electrical connection has a  $560\Omega$  resistor, which can be used as a line/bus terminator. Switching on the resistor can be done using the DIP 1-position switch by switching to the ON position. The number of connectable transmitters with PZ, PZ4 electrical connection to the RS485 bus depends on the intrinsically safe parameters. In the case of a transmitter with a PZ4 connection, not more than 10 pcs.

# 5. Special conditions for safe use

- 1. The transmitters do not meet the insulation test (500 V rms) required by EN 60079 11:2012. This must be taken into account during installation of the device.
- 2. For the ambient temperature range, see → Table Z1 as well as the information on the transmitters rating plate.
- 3. The process (medium) temperature at the diaphragm must be within the ambient temperature range.
- 4. If titanium parts are used in the separator design, the separator should be protected against mechanical impact during installation and operation of the transmitter.
- 5. Transmitters with a PTFE coated diaphragm seals, for the III Group, should be installed in places and in a way that prevents electrostatic charging.